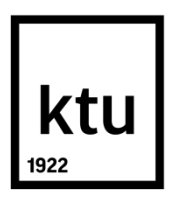

# **KAUNO TECHNOLOGIJOS UNIVERSITETAS MATEMATIKOS IR GAMTOS MOKSLŲ FAKULTETAS**

**Agnė Anučiauskaitė**

# **FINANSINIŲ LAIKO EILUČIŲ PROGNOZAVIMAS ĮVERTINANT LAIKO VĖLINIMĄ**

Baigiamasis magistro projektas

 **Vadovas** Doc. dr . Kristina Šutienė

**KAUNAS, 2015**

# **KAUNO TECHNOLOGIJOS UNIVERSITETAS MATEMATIKOS IR GAMTOS MOKSLŲ FAKULTETAS**

# **FINANSINIŲ LAIKO EILUČIŲ PROGNOZAVIMAS ĮVERTINANT LAIKO VĖLINIMĄ**

Baigiamasis magistro projektas

Taikomoji matematika (kodas 612G10003)

#### **Vadovas**

Doc. dr. Kristina Šutienė (2015 06 05)

#### **Recenzentas**

Doc. dr. Vytautas Janilionis (2015 06 05)

#### **Projektą atliko**

Agnė Anučiauskaitė (2015 06 05)

#### **KAUNAS, 2015**

# ktu

## KAUNO TECHNOLOGIJOS UNIVERSITETAS

## MATEMATIKOS IR GAMTOS MOKSLŲ FAKULTETAS

Agnė Anučiauskaitė

Taikomoji matematika (kodas 612G10003)

# Baigiamojo projekto "Finansinių laiko eilučių prognozavimas įvertinant laiko vėlinimą"

# **AKADEMINIO SĄŽININGUMO DEKLARACIJA**

2015 m. birželio mėn. 5 d.

Kaunas

Patvirtinu, kad mano, Agnės Anučiauskaitės, baigiamasis darbas tema "Finansinių laiko eilučių prognozavimas įvertinant laiko vėlinimą" yra parašytas visiškai savarankiškai, o visi pateikti duomenys ar tyrimų rezultatai yra teisingi ir gauti sąžiningai. Šiame darbe nei viena darbo dalis nėra plagijuota nuo jokių spausdintinių ar internetinių šaltinių, visos kitų šaltinių tiesioginės ir netiesioginės citatos nurodytos literatūros nuorodose. Įstatymu nenumatytų piniginių sumų už šį darbą niekam nesu mokėjusi.

Aš suprantu, kad išaiškėjus nesąžiningumo faktui, man bus taikomos nuobaudos, remiantis Kauno technologijos universitete galiojančia tvarka.

\_\_\_\_\_\_\_\_\_\_\_\_\_\_\_\_\_\_\_\_\_\_\_\_\_\_\_\_\_\_\_\_\_\_ \_\_\_\_\_\_\_\_\_\_\_\_\_\_\_\_

(studento vardas ir pavardė, įrašyti ranka) (parašas)

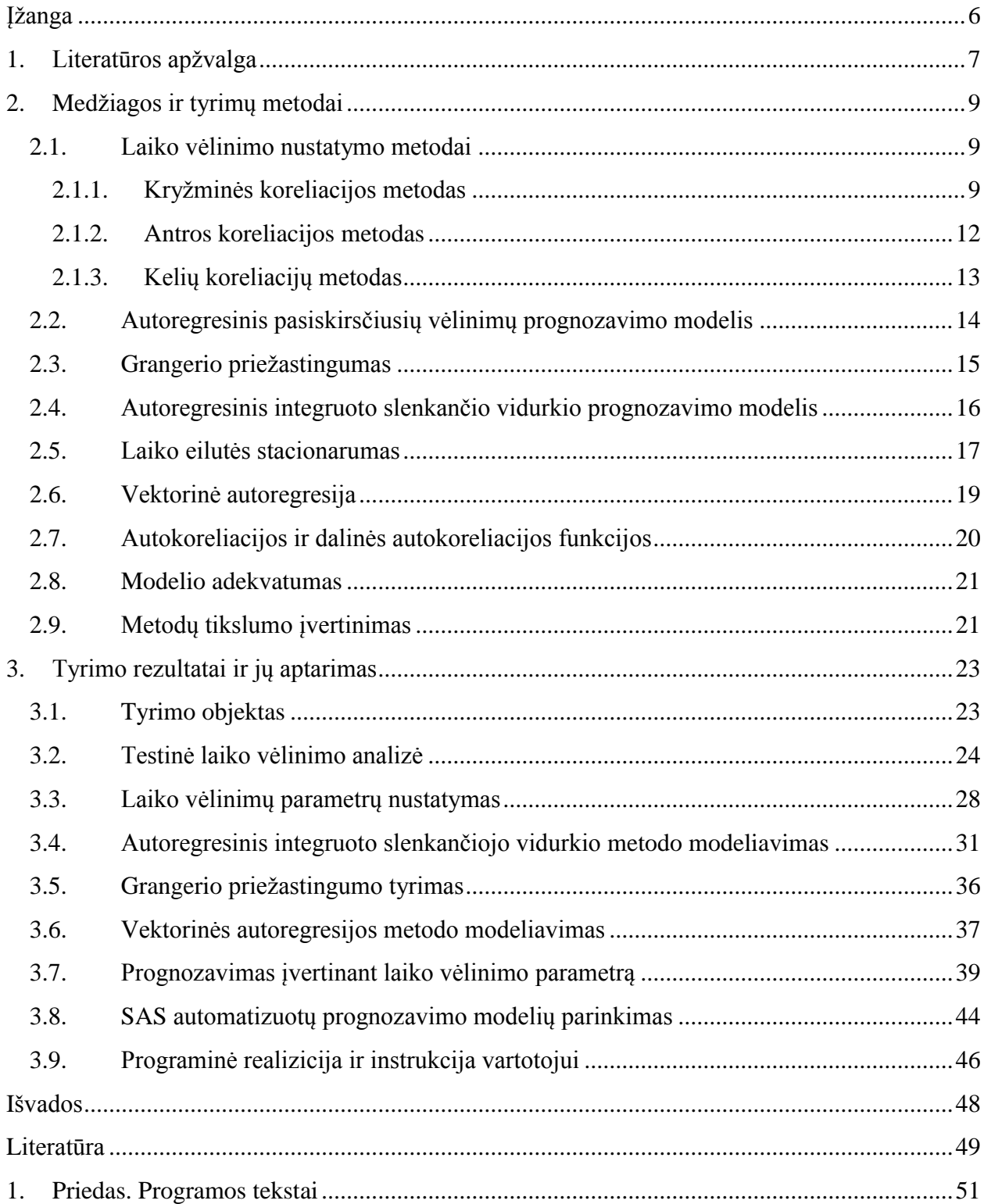

# **TURINYS**

Anučiauskaitė A. Financial Time Series Forecasting with Estimated Time Delay: Master's work in Applied Mathematics / supervisor assoc. prof. dr. K. Šutienė; Kaunas University of Technology, Faculty of Mathematics and Natural Sciences, Department of Mathematical Modelling.

Kaunas, 2015. – 50 p.

#### **SUMMARY**

The aim of this master's project is to estimate time delay parameter between financial time series and to find the best forecasting model with included delay parameter. The research object – Lithuanian general leasing portfolio.

In the first part of project, the time delay estimation was computed in comparison with financial time series, such as inflation, consumer price index, export, import, the number of immigrants and the unemployment rate. The results has showed that estimated time delay is very important for the evaluation of economics and its relations. In the second part of project,the results of Granger causality test has showed that Lithuanian general leasing portfolio is influenced by inflation. Time delay parameter was analysed between those time series with cross correlation, second correlation and multilayer correlation methods.

Forecasting of leasing portfolio is performed using Autoregressive Distributed Lag (*ADL*) model (which compared time delay parameter), Autoregressive Integrated Moving Average (*ARIMA*) model and Vector Autoregression (*VAR*) model. The mean absolute percentage error (*MAPE*) was calculated to evaluate the accuracy of the future forecasts and then the validation was carried out between the actual and predicted values. Models are implemented in *Matlab* and *SAS* software.

# **ĮŽANGA**

<span id="page-5-0"></span>Įvairiausių ekonominių rodiklių (finansinių laiko eilučių) prognozavimas yra svarbus uždavinys šių laikų ekonominėje sistemoje. Prognozavimą galima apibrėžti kaip ateities reiškinių ir rodiklių dydžių nustatymo būdą. Prognozuojant taikomi įvairūs metodai, atliekamas modeliavimas, analizuojamos įvairiausios interpretacijos ir kt [19]. Analizuojant skirtingus prognozavimo metodus dažnai susiduriama su skirtingų parametrų įvertinimu, kuriuos nustačius tikimasi tikslesnių ilgalaikės prognozės rezultatų. Vienas iš pagrindinių papildomai vertinamų parametrų yra laiko vėlinimo įvertis.

Laiko vėlinimo įverčio (*angl. Time delay / lag*) sąvoka yra naudojama daugelyje sričių, iš kurių galima išskirti elektroniką, informatiką, ekonomiką, matematiką, meteorologiją ir kt. Dažnai elektronikoje tiriama gautų ir išeinamų signalų laiko vėlinimai. Informatikoje pastarasis yra labai svarbus, nustatant tam tikrus laiko tarpus tarp vykdomų komandų. Ekonomikoje, investicijų srityje delsos tyrimas naudingas analizuojant įvairiausius mikro/makro ekonominius rodiklius tam tikru laiko momentu. Matematikoje dažniausiai vėlinimas tiriamas tarp laiko eilučių, siekiant nustatyti ryšį tarp vienas kitą įtakojančių kintamųjų.

Pagrindinis darbo tikslas – remiantis teorija išanalizuoti metodus, kurie nustatytų laiko vėlinimo tarp finansinių laiko eilučių įvertį, ir sudaryti prognozavimo modelį integruojant šį parametrą. Palyginti gautus modeliavimo rezultatus su klasikiniais prognozavimo metodais.

Pagrindiniu darbo objektu pasirinktas bendrasis Lietuvos lizingų portfelis. Siekiant tikslesnių prognozių įvertinant kitų ekonominių rodiklių įtakas šiam portfeliui vėlinimo tyrimui pasirinktos šios finansinės laiko eilutės: infliacija, vartotojų kainų indeksas, eksportas, importas, imigrantų ir emigrantų skaičius ir nedarbo lygis.

Darbo uždaviniai: (a) mokslinėje literatūroje publikuojamus tris laiko vėlinimo įverčio nustatymo metodus adaptuoti bendrojo Lietuvos lizingų portfelio analizei lyginant su ekonominiais rodikliais; (b) pasiūlyti tinkamiausius bendrojo Lietuvos lizingų portfelio prognozavimo modelius įtraukiant ir neįtraukiant laiko vėlinimo parametrą.

Skaičiavimai atlikti *Matlab* (naudotasi kuriant vartotojų sąsają susijusią su laiko vėlinimo parametro radimu) ir *SAS* programų paketais.

Darbo tarpiniai rezultatai buvo pristatyti nacionalinėje konferencijoje "Matematika ir matematikos dėstymas – 2015", pranešimo tema "Laiko vėlinimo vertinimas finansinėms laiko eilutėms". Nacionalinėje studentų konferencijoje "Matematika ir gamtos mokslai – 2015" pristatytas studentės Ievos Kudirkaitės pranešimas "Ekonominio ciklo įtaka pensijų fondams", kuriame bendradarbiaujant pritaikyta nagrinėjama vėlinimo vertinimo metodika (publikuotas straipsnis).

# **1. LITERATŪROS APŽVALGA**

<span id="page-6-0"></span>Pagrindinis mikro/makro ekonominių statistinių duomenų šaltinis yra stebimos finansinės laiko eilutės. Ekonometrikoje stebimi duomenys yra suvokiami kaip tam tikros atsitiktinio proceso realizacijos. Ekonometrinis laiko eilučių ypatumas tik tas, kad atsitiktinis procesas išdėstomas laike [8]. Pastarųjų prognozavimo procesą galima apibūdinti, kaip veiklą, kuri susideda iš daugelio tyrinėjamų etapų, kurių bendras tikslas – gauti informaciją apie nagrinėjamo proceso būsimą lygį. Prognozuojant galima išskirti tokius darbo etapus [13]:

- siekiamo tikslo nustatymas;
- pradinės informacijos surinkimas;
- nagrinėjamą procesą ribojančių sąlygų aptarimas;
- prognozavimo metodų parinkimas ir panaudojimas;
- gautų rezultatų dalykinis įvertinimas.

Dažnai analizuojant finansines laiko eilutes tikimasi, kad, norint korektiškai prognozuoti kokio nors atskiro kintamojo kitimą, gali visiškai užtekti nagrinėti tik jo paties dinamiką. Tačiau neretai ekonomistus domina ne atskiro kintamojo kitimas, o kelių jų dinamika, pavyzdžiui analizuoti ne tik BVP, bet ir infliacijos, nedarbo lygio, palūkanų normų, portfelių dydžius ir t.t. [8]

Iki aštuntojo dešimtmečio buvo vieningai sutariama, jog makroekonometrinis prognozavimas turi remtis struktūrinio modelio, kurio struktūrą nusako ekonomikos teorija, formulavimu. Redukuota modelio forma buvo naudojama tik nagrinėjant struktūrinio modelio identifikavimo problemą bei kaip galima parametrų įvertinimo priemonė. To meto tradicinės makroekonometrinio prognozavimo metodologijos bruožas buvo tai, kad ekonomikos teorijos nusakoma struktūra laikoma teisinga, net jei įvertinus modelio parametrus išaiškėja, jog modelis empiriškai neadekvatus. [8]

Baigiantis aštuntajam dešimtmečiui pradėtos kurti naujos makroekonometrinio prognozavimo metodologijos, nes analizuotuose modeliuose buvo pastebėta adekvatumo trūkumas. Per visą laikotarpį iki trečiojo devinto dešimtmečio pradžios daugelis finansinių laiko eilučių vertinimo ir prognozavimo metodų nepasiteisino tinkamu adekvatumu. Todėl buvo ieškoma priežasčių nesiorientuojant į kurtus modelius. [8]

1980 m. JAV ekonomistas C. A. Sims akcentavo, jog ekonomikos teorijos nusakomi matematiniai modeliai yra paprasti ir realioms ekonomikos sistemoms visiškai neadekvatūs. Nes atsižvelgus į realiąją ekonomiką viskas yra vienaip ar kitaip susiję. Nuo tada ir buvo pasiūlytas vektorinės autoregresijos modelis ir jo galimos variacijos. Remiantis šiuo modeliu buvo vertinama susijusių kintamųjų priklausomybė, ryšys tarp analizuojamo kintamojo. [8] Laikui bėgant prognozavimo metodų įvairovė plėtėsi.

Ir iki šių dienų finansinių laiko eilučių prognozavimas, atsižvelgiant būtent į ilgalaikį prognozavimą, yra išlikęs svarbus uždavinys reikalaujantis tikslumo ir parametrų įvertinimo. Todėl negalima teigti, jog yra vienas atrastas konkretus metodas galintis pateikti tikslias prognozes. Kalbant apie vertinamus parametrus, kurie įtakoja prognozes, galima išskirti laiko vėlinimo parametrą. Šis parametras aktualus finansinėse laiko eilutėse, nes tarp ekonominių rodiklių yra stipri tarpusavio priklausomybė (ryšys). Tam tikru laiko momentu pakitus vienam ekonominiam rodikliui yra realu tikėtis, kad tai turi įtakos ir su juo susijusiam rodikliui. Todėl prognozuojant (turint tam tikro dažnumo laiko eilutės duomenis) pravartu įvertinti per kokį laiko momentą rodiklis sureaguos į pasikeitusio vertinamo rodiklio duomenis. Taigi šio darbo tikslas yra įvertinti laiko vėlinimo parametrą tarp pasirinktų finansinių laiko eilučių. Šio parametro įvertinimui pasirinkta koreliacijos metodika.

# **2. MEDŽIAGOS IR TYRIMŲ METODAI 2.1. LAIKO VĖLINIMO NUSTATYMO METODAI**

<span id="page-8-1"></span><span id="page-8-0"></span>Laiko vėlinimo (*angl. Time delay / lag*) sąvoka gan dažnai apibrėžiama kaip: laiko tarpas, per kurį atsilieka viena laiko eilutė nuo kitos [5]. Ši sąvoka svarbi analizuojant laiko eilučių dinamiką, nagrinėjant ekonometrinius modelius susijusius su prognozėmis. 2.1 paveiksle pavaizduotos dvi tarpusavyje susijusios eilutės  $x(t)$  ir  $y(t)$ . Atsižvelgus į kiekvienos eilutės vyraujančias viršūnes ir atitinkamai sulyginus su kito grafiko reikšmėmis matyti, kuri eilutė delsia.

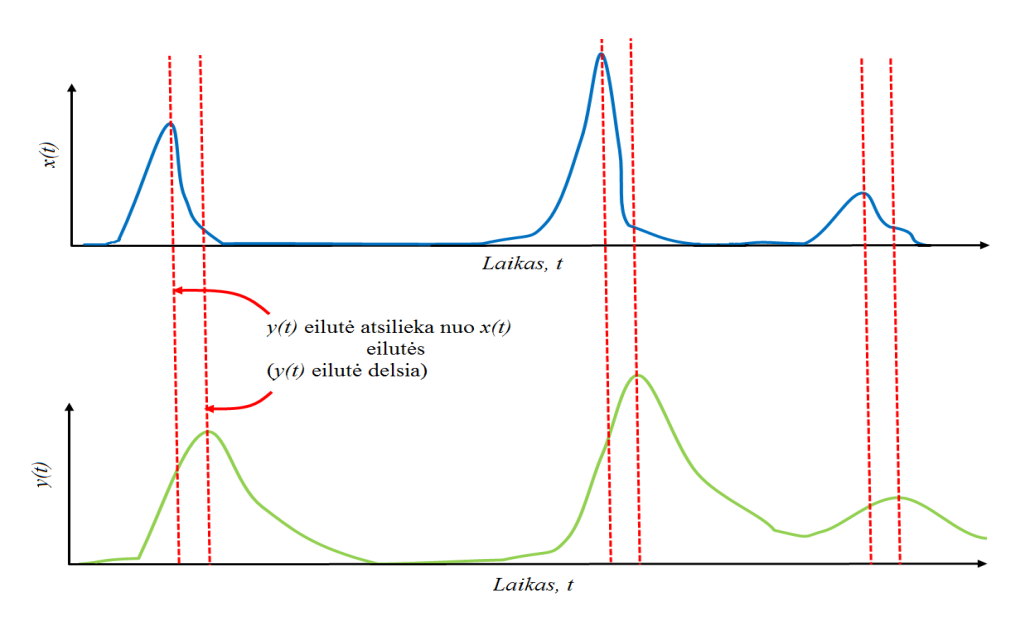

**2.1. pav. Laiko vėlinimas tarp dviejų laiko eilučių [15]**

Norint įvertinti laiko vėlinimo parametrą matematinės statistikos teorijoje dažniausiai siūlomi metodai yra susiję su koreliacija. Pastarieji leidžia surasti vidutinę laiko vėlinimo reikšmę per visą eilutę. Vieni iš pagrindinių šios grupės metodų yra išskiriame šie [2]:

- Kryžminės koreliacijos metodas (*angl. Cross – Correlation method (CC)*);
- Antros koreliacijos metodas (*angl. Second Correlation method (SC)*);
- Kelių koreliacijų metodas (*angl. Multi – Correlation method (MC)*).

## **2.1.1. KRYŽMINĖS KORELIACIJOS METODAS**

<span id="page-8-2"></span>Laiko vėlinimui tarp dviejų laiko eilučių  $x(t)$  ir  $y(t)$  nustatymui remtasi signalų teorijoje dažnai naudojamu kryžminės koreliacijos metodu (*angl. Cross – Correlation method (CC)*). Signalų teorijoje laiko vėlinimo nustatymas yra viena iš svarbiausių sprendžiamų problemų. Kryžminės koreliacijos principas yra: apskaičiuojama kryžminės koreliacijos seka ir

nubraižomas grafikas su visa įvertinta laiko vėlinimų seka. Pastarajame nustatomas kryžminės koreliacijos funkcijos maksimumo taškas tam tikrame laiko momente (vėlinime), kur duomenys yra geriausiai suderinti (atitinkamas pavyzdys su laiko eilutėm pateiktas 2.2 pav.), t.y. laiko vėlinimas tarp dviejų signalų yra nustatomas pagal didžiausią argumentą, arba *argmax* kryžminę koreliaciją. Pagal signalų teoriją tarp signalų  $r_1(t)$  ir  $r_2(t)$  ( $0 \le t \le T$ ) laiko vėlinimo  $D_{CC}$ nustatymas pagal kryžminės koreliacijos metodą apibrėžiamas taip [2]:

$$
R_c(\tau) = E[r_1(t)r_2(t+\tau)] = E[s(t) + n_1(t)][s(t - D + \tau) + n_2(t+\tau)]; \quad (2.1)
$$

$$
D_{CC} = \arg \max_{\tau} [R_c(\tau)]; \qquad (2.2)
$$

čia

 $T$  – stebėjimų intervalas;

 $R_c$  – kryžminė koreliacija;

 $D_{CC}$  – laiko vėlinimo parametras;

 $E$  – vidurkis;

 $s(t)$ ,  $n_1(t)$ ,  $n_2(t)$  – signalų parametrai.

Kryžminės koreliacijos metodas identifikuoja  $R_c(\tau)$  abscisę ir atitinkamai  $R_c(\tau)$  viršūnė įvertinama kaip laiko vėlinimo parametras. [2]

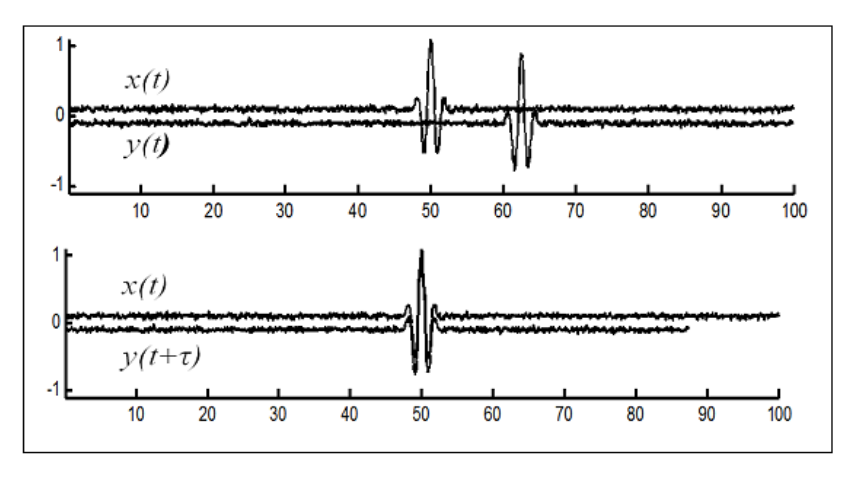

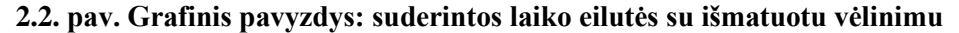

Analizuotas signalų teorijoje taikomas tarpusavio kryžminės koreliacijos metodas pritaikytas laiko eilutėms. Turimos laiko eilutės:  $x(t)$  ir  $y(t)$ . Iš signalų teorijos kryžminės koreliacijos žymėjimas  $R_c(\tau)$  tiriant laiko vėlinimo įvertį tarp laiko eilučių pakeičiamas į  $R_{x,y}(\tau)$  ( $R_{x,y}(\tau)$  indekso reikšmių eiliškumas nurodo, kuri laiko eilutė yra pagrindinė ir nuo kurios vertinant kitą laiko eilutę skaičiuojama kryžminės koreliacijos seka).  $R_{xy}(\tau)$  seka apibrėžiama taip [14]:

$$
R_{xy}(\tau) = \begin{cases} \sum_{t=0}^{N-\tau-1} x(t)y(t-\tau), & \tau \ge 0 \\ R_{yx}(-\tau), & \tau < 0 \end{cases}
$$
 (2.3)

Pakeitus sumavimo kintamąjį, gaunama:

$$
R_{xy}(\tau) = \begin{cases} \sum_{t=0}^{N-\tau-1} x(t+\tau)y(t), & \tau \ge 0\\ \sum_{t=0}^{N-\tau-1} x(t+\tau)y(t), & \tau \ge 0 \end{cases}
$$
 (2.4)

Pateiktuose 2.3 ir 2.4 formulėse  $\tau$  yra laiko vėlinimo parametras, o indeksų  $x$ ,  $y$  eilės tvarka rodo kryptį, kuria viena laiko eilutė yra paslinkta kitos atžvilgiu. Jei sukeičiama eilutes  $x(t)$  ir  $y(t)$  vietomis, gaunama:

$$
R_{yx}(\tau) = \begin{cases} \sum_{t=0}^{N-\tau-1} y(t)x(t-\tau), & \tau \ge 0 \\ R_{xy}(-\tau), & \tau < 0 \end{cases}
$$
(2.5)  

$$
R_{yx}(\tau) = \begin{cases} \sum_{t=0}^{N-\tau-1} y(t+\tau)x(t), & \tau \ge 0 \\ R_{xy}(-\tau), & \tau < 0 \end{cases}
$$
(2.6)

Vadinasi, kad  $R_{xy}(\tau)$  turi tą pačią informaciją kaip ir  $R_{yx}(-\tau)$  arba atvirkščiai.

Tikslinant laiko vėlinimo parametrą apskaičiuojamos kryžminės koreliacijos sekų vidutinės reikšmės apskaičiuojamos[12] [14]:

$$
R_{xy}(\tau) = \frac{1}{N} R_{xy}(\tau) \tag{2.7}
$$

arba

$$
R_{xy}(\tau) = \frac{1}{N - |\tau|} R_{xy}(\tau) \tag{2.8}
$$

čia  $N$  – eilutės ilgis.

Iš apskaičiuotos vidutinės kryžminės koreliacijos sekos nustatoma maksimali reikšmė tam tikrame laiko momente, kuriame ir fiksuojamas laiko vėlinimo parametras (absoliutinė τ reikšmė) (2.3 pav.).

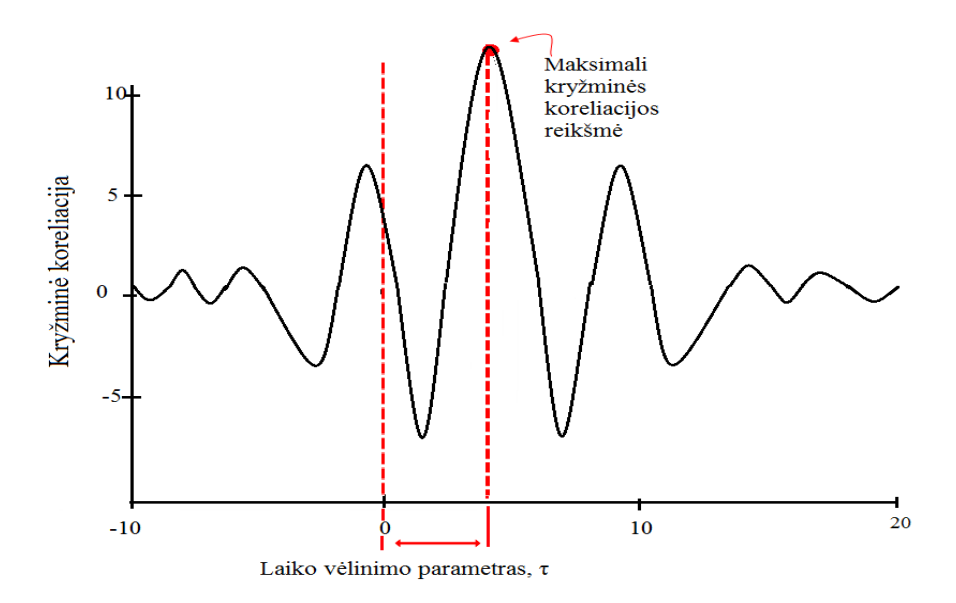

 $2.3$  pav. Laiko vėlinimo parametro  $\tau$  radimas pagal kryžminės koreliacijos metodą

#### **2.1.2. ANTROS KORELIACIJOS METODAS**

<span id="page-11-0"></span>Antros koreliacijos metodas (*angl. Second – Correlation method (SC)*) paremtas autokoreliacijos ir kryžminės koreliacijos ryšiu.

Autokoreliacija *–* tai tiesinė priklausomybė tarp tos pačios laiko eilutės kintamųjų arba tai koreliacija, kuri yra atliekama su vienos eilutės duomenimis. Autokoreliacijos funkcija gali būti naudojama šiems tikslams: nustatyti neleistinus atsitiktinumus duomenyse, taip pat norint nustatyti tinkamą laiko eilučių modelį, jeigu duomenys nėra atsitiktiniai [17]. Sąsūkos, kryžminės koreliacijos ir autokoreliacijos sąvokos iliustruotos 2.4 pav.

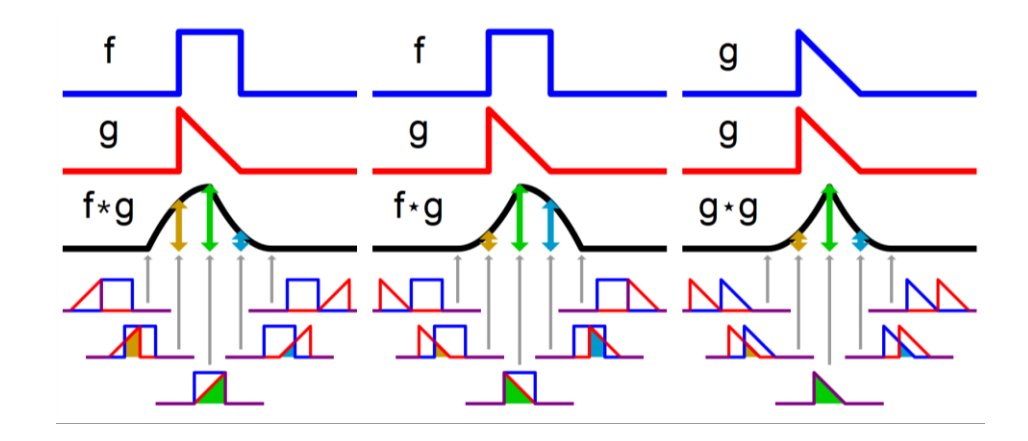

**2.4 pav. Sąsūka (kairėje), kryžminė koreliacija (viduryje) ir autokoreliacija (dešinėje)** 

Pagal signalų teoriją autokoreliacija signalui  $r_2(t)$  yra išreiškiama taip:

$$
R_1(\tau) = E[r_2(t)r_2(t+\tau)] =
$$
  
=  $E[(s(t-D) + n_2(t))(s(t-D+\tau) + n_2(t+\tau))]$  (2.9)

Antros koreliacijos metode kryžmiškai koreliuojami  $R_1(\tau)$  ir  $R_c(\tau)$  ( $R_c(\tau)$  išraiška pateikta 2.1.1 poskyryje, 2.1 formulė) ir pagal laiko argumento maksimalią viršūnę (žr. 2.11 formulė) gaunamas laiko vėlinimo parametras (delsimas)  $D_{SC}$  [2]:

$$
R_s(\tau) = E[R_1(t) \cdot R_c(t + \tau)];
$$
\n(2.10)

$$
D_{SC} = \arg \max_{\tau} [R_s(\tau)]; \qquad (2.11)
$$

čia

 $D_{SC}$  – laiko vėlinimo parametras;

 $R_c$  – kryžminė koreliacija;

 $R_s$  – antra kryžminė koreliacija;

 $R_1$  – aukoreliacija;

 $E$  – vidurkis

 $s(t)$ ,  $n_2(t)$  – signalų parametrai [2].

Išanalizavus signalų teorijos tarpusavio antrosios kryžminės koreliacijos metodą pritaikyta laiko eilutėms. Laiko eilutėms  $x(t)$  ir  $y(t)$  vėlinimo parametro nustatymas taikant antrosios kryžminės koreliacijos metodą (pažymėjimai atitinka išraiškas praeituose skyriuose nagrinėtų atvejų su laiko eilutėmis) aprašomas taip:

$$
R_1(\tau) = E[y(t)y(t+\tau)];
$$
\n(2.12)

$$
R_s(\tau) = E\big[R_1(t) \cdot R_{xy}(t+\tau)\big] \tag{2.14}
$$

$$
D_{SC} = \arg \max_{\tau} [R_{S}(\tau)]. \qquad (2.15)
$$

#### **2.1.3. KELIŲ KORELIACIJŲ METODAS**

<span id="page-12-0"></span>Laiko vėlinimo nustatymui taip pat iš signalų teorijos pritaikytas kelių koreliacijų metodas (*angl. Multi – Correlation method (MC)*). Šis metodas yra apjungiamas su kryžminės koreliacijos ir antros koreliacijos metodų rezultatais. Pirmiausia atliekama autokoreliacija:

$$
R_2(\tau) = E[R_1(t)R_1(t+\tau)]
$$
\n(2.16)

čia  $R_1(\tau)$  – autokoreliacija (išraiška pateikta 2.1.2 poskyryje, 2.9 formulė)

Kelių koreliacijų metode kryžmiškai koreliuojami  $R_2(\tau)$  ir  $R_s(\tau)$  ( $R_s(\tau)$ ) išraiška pateikta 2.1.2 poskyryje, 2.14 formulė) ir pagal laiko argumento maksimalią viršūnę gaunamas laiko vėlinimas (delsimas)  $D_{MC}$  [2]:

$$
R_m(\tau) = E[R_2(t) \cdot R_s(t+\tau)]; \qquad (2.17)
$$

$$
D_{MC} = \arg \max_{\tau} [R_m(\tau)]; \qquad (2.18)
$$

čia

 $D_{MC}$  – laiko vėlinimo parametras;

 $R_m$  – kelių koreliacijų kryžminė koreliacija;

 $R_s$  – antra kryžminė koreliacija;

 $E$  – vidurkis [2].

Kaip ir antrosios koreliacijos metodas, taip ir kelių koreliacijų metodas pritaikytas laiko eilutėms.  $x(t)$  ir  $y(t)$  laiko vėlinimo nustatymas taikant kelių kryžminių koreliacijų metodą (pažymėjimai atitinka išraiškas praeituose skyriuose nagrinėtų atvejų su laiko eilutėmis) yra:

$$
R_2(\tau) = E[R_1(t)R_1(t+\tau)]; \qquad (2.19)
$$

$$
R_m(\tau) = E[R_2(t) \cdot R_s(t+\tau)]; \qquad (2.20)
$$

$$
D_{SC} = \arg \max_{\tau} [R_s(\tau)]. \tag{2.21}
$$

# <span id="page-13-0"></span>**2.2. AUTOREGRESINIS PASISKIRSČIUSIŲ VĖLINIMŲ PROGNOZAVIMO MODELIS**

Autoregresijos pasiskirsčiusių vėlinimų (*angl. Autoregressive Distributed Lag (ADL)*) modelis, apibrėžia kintamojo  $Y_t$  vėlavimo parametro vertės iš tos pačios eilutės (autoregresija  $(A)$ ), ir vėlavimo parametro vertės tarp analizuojamo  $Y_t$  ir šalutinio kintamojo  $X_t$  (vėlavimo pasiskirstymas (*DL*)) funkciją. Atsitiktinės paklaidos  $\varepsilon_t$  yra baltas triukšmas. Taigi *ADL* modelis apibrėžiamas taip:

$$
Y_t = \alpha_1 Y_{t-1} + \alpha_2 Y_{t-2} + \dots + \alpha_p Y_{t-p} + \beta_0 X_t + \beta_1 X_{t-1} + \beta_2 X_{t-2} + \dots + \beta_k X_{t-k} + \varepsilon_t (2.22)
$$

O pagal operatorius modelis užrašomas taip:

$$
\alpha(L)Y_t = \beta(L)X_t + \varepsilon_t \tag{2.23}
$$

čia

$$
\alpha(L) = 1 - \alpha_1 L - \alpha_2 L^2 - \dots - \alpha_p L^p = \sum_{j=0}^p \alpha_j L^j, \alpha_0 = 1
$$
 (2.24)

$$
\alpha(L) = \beta_0 + \beta_1 L + \beta_2 L^2 + \dots + \beta_k L^k = \sum_{s=0}^k \beta_s L^s
$$
 (2.25)

 $p$  – vėlinimo parametras priklausomo kintamojo;

 $q$  – vėlinimo parametras tarp priklausomo ir šalutinio kintamojo.

Taikant šį modelį laiko eilutėms  $Y_t$  ir  $X_t$  turi būti stacionarios eilutės [16].

# **2.3. GRANGERIO PRIEŽASTINGUMAS**

<span id="page-14-0"></span>Jei kintamasis  $x_t$  yra naudingas prognozuojant kintamojo  $y_t$  ateitį, tai  $x_t$  yra vadinamas kintamojo  $y_t$  Grangerio priežastimi. Grangerio priežastingumui patikrinti, sudaromos regresijos lygtys

$$
y_t = \alpha_0 + \alpha_1 y_{t-1} + \dots + \alpha_p y_{t-p} + \beta_1 x_{t-1} + \dots + \beta_p x_{t-p} + \varepsilon_t
$$
  

$$
x_t = \alpha_0 + \alpha_1 x_{t-1} + \dots + \alpha_p x_{t-p} + \beta_1 y_{t-1} + \dots + \beta_p y_{t-p} + \mu_t
$$
 (2.26)

Tiksli priežastingumo analizės esmė:

- $y_t$  daro įtaką  $x_t$ ;
- $x_t$ daro įtaką  $y_t$ ;
- Tarp  $x_t$  ir  $y_t$  yra abipusė sąveika;
- Tarp  $x_t$  ir  $y_t$  nėra jokios sąveikos.

Kiekvienai regresijos lygčiai skaičiuojama  $F$  statistika:

$$
F_{apskaič.} = \frac{(RSS_R - RSS_u)/k}{\frac{RSS_u}{n} - (k + m + 1)}
$$
(2.27)

Tikrinamos hipotezės:

$$
H_0: \sum_{i=1}^p \beta_i = 0, X_t \text{ nedaro įtakos } y_t \ (p > \alpha)
$$
\n
$$
H_a: \sum_{i=1}^p \beta_i \neq 0, X_t \text{ daro įtakos } y_t \ (p < \alpha) \ [6][8].
$$

Pastabos apie Grangerio priežastingumą:

- Tai statistinis priežastingumas susietas su pasirinktais veiksniais, t.y. įtraukus kitus veiksnius gali pasikeisti;
- Grangerio testas jautrus duomenų dažnumui ir sezoniškumui;
- Grangerio testas jautrus įtrauktų periodų skaičiui. [6][8]

# <span id="page-15-0"></span>**2.4. AUTOREGRESINIS INTEGRUOTO SLENKANČIO VIDURKIO PROGNOZAVIMO MODELIS**

Laiko eilučių analizei naudojamas autoregresinis integruoto slenkančio vidurkio (*angl. AutoRegressive Integrated Moving Average,* žymima *(ARIMA)*) modelis, kurio tikslas prognozuoti ekonominius reiškinius. *ARIMA* modelio struktūra: autoregresinis procesas (žymima *AR*), integravimo procesas (žymima *I*), slenkančio vidurkio procesas (žymima *MA*).

Šie modeliai naudojami aprašant stacionarų procesą kaip balto triukšmo tiesinį filtrą su baigtiniu skaičiumi parametrų [7].

a) Stacionarus procesas  $Y_t$  vadinamas p eilės autoregresijos procesu (žymima  $AR(p)$ ), jei jis tenkina lygybę

$$
Y_t = \mu + a_1 \cdot Y_{t-1} + a_2 \cdot Y_{t-2} + \dots + a_p \cdot Y_{t-p} + \varepsilon_t = \mu + \sum_{i=1}^p a_i \cdot Y_{t-i} + \varepsilon_t, \quad t \in \mathbb{Z}
$$
 (2.28)

čia  $Y_t$  – laiko eilutės stebėjimai,

 $a_1, \ldots, a_i$  – autoregresinio modulio parametrai,

 $\varepsilon_t$  – baltas triukšmas,

 $p$  – autoregresinio proceso eilė.

Šis procesas aiškina laiko eilutės stebėjimus ankstesniaisiais stebėjimais.  $AR(p)$  eilė gali būti nustatoma iš dalinės autokoreliacijos funkcijos ( $\tilde{r}(\tau) = 0$ , kai  $\tau > p$ ). [7]

Naudojant vėlinimo (*angl. Lag*) operatorių L gaunama:

$$
Y_t(1 - a_1L + a_2L^2 + \dots + a_pL^p) = \varepsilon_t
$$
\n(2.29)

*L* savybė:

$$
L^i Y_t = Y_{t-1}
$$

b) Integravimo procesas  $(I)$  arba integruotumo eilė  $I(d)$ . Ši procedūra padeda nestacionariąją laiko eilutę transformuoti į stacionariąją.

$$
\Delta Y_t = Y_t - Y_{t-1} \quad \text{ir} \quad \Delta Y_t = (1 - L)Y_t \tag{2.30}
$$

Tuomet

$$
\Delta^2 Y_t = \Delta Y_t - \Delta Y_{t-1} = (1 - L)^2 Y_t = Y_t - 2Y_{t-1} + Y_{t-2}
$$
  

$$
\Delta^d Y_t = \Delta^{d-1} Y_t - \Delta^{d-1} Y_{t-1} = (1 - L)^d Y_t
$$
 (2.31)

čia stebėjimo laiko momentu  $t$  ir prieš tai buvusio stebėjimo pokytis.

Jei pirmos eilės skirtumas nepadeda gauti stacionarumo, tai atliekamas antrosios eilės integravimas. Procesas tęsiamas tol, kol gaunamas stacionarumas.

Laiko eilutės su sezonine komponente integravimas: skirtumas skaičiuojamas tarp kiekvienos eilutės reikšmės ir per sezono periodą atgal esančios reikšmės.

c) Stacionarus procesas  $Y_t$  vadinamas q eilės slenkančio vidurkio procesu ( $MA(q)$ ) jei tenkina lygybę:

$$
Y_t = \mu + \varepsilon_t + b_1 \cdot \varepsilon_{t-1} + b_2 \cdot \varepsilon_{t-2} + \dots + b_q \cdot \varepsilon_{t-q} = \varepsilon_t + \sum_{j=1}^q b_j \cdot \varepsilon_{t-j}
$$
 (2.32)

čia  $\varepsilon_t$  – baltas triukšmas,

 $b_1, \ldots, b_q$  – slenkančiųjų vidurkių proceso parametrai,

 $q$  – slenkančiųjų vidurkių modelio eilė.

Šis modelis aiškina laiko eilutės stebėjimus  $Y_t$  modelio paklaidomis. MA  $(q)$  eilė gali būti nustatoma iš autokoreliacijos funkcijos  $(r(\tau) = 0$ , kai  $\tau > q$ ). [7]

## **2.5. LAIKO EILUTĖS STACIONARUMAS**

<span id="page-16-0"></span>Procesas  $Y_t$  vadinamas stacionariu siaurąja prasme, jei jo daugiamačiai pasiskirstymai nepriklauso nuo postūmio laike, t.y.: [7]

$$
F_{t_1,\dots,t_k}(\cdot) = F_{t_1 + \tau,\dots,t_k + \tau}(\cdot), \ \ \forall_{t_1,\dots,t_k} \in T, k = 1,2,\dots, jet \ t_i + \tau \in T \tag{2.33}
$$

Laiko eilučių analizėje dažniausiai naudojamas šis stacionarumas: procesas  $Y_t$  vadinamas stacionariu plačiąja prasme, jei jo matematinis vidurkis ir kovariacinė funkcija nepriklauso nuo poslinkio laike, t.y. jei [7]

$$
m(t) = m(0), R(s,t) = R(t-s,0), \forall t, s, \in T
$$
\n(2.34)

Jei procesas  $Y_t$  stacionarus siaurąja prasme turi vidurkį, dispersiją ir taip pat tenkina 2.34 formules, tai jis taip pat stacionarus ir plačiąja prasme (toliau stacionariu procesu laikomas procesas plačiąja prasme). [7]

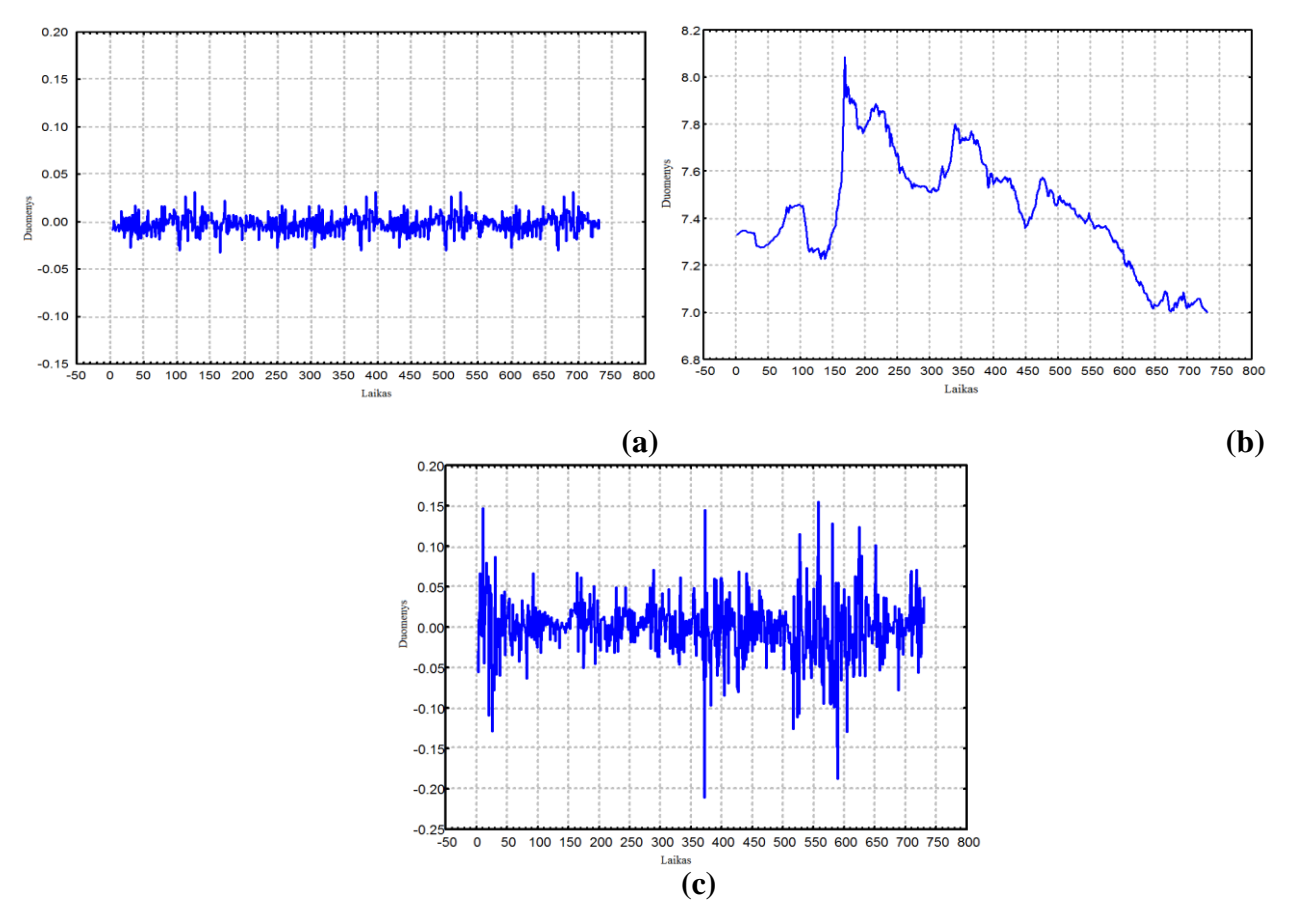

**2.5. pav. Griežtai stacionari laiko eilutė (a), nestacionari laiko eilutė (b), silpnai stacionari (c)** [5]

Stacionarumo nustatymo būdai [1]:

a) Grafinė analizė;

b) Autokoreliacijos (procesas stacionarus jei: *ACF* reikšmės artimos nuliui, o nuliniame laiko momento rezultatas ženkliai išsiskiriantis) ir dalinės autokoreliacijos (procesas stacionarus jei: *PACF* visos reikšmės artimos nuliui) funkcijų analizė.

c) Išplėstinis Dickey – Fuller (*angl.* A*ugmented Dickey-Fuller (ADF)*) testas. Norint patikrinti ar laiko eilutė stacionari naudojant *ADF* testą yra tikrinama ar eilutė turi vienetinę šaknį. Šis testavimas atliekamas tokiam modeliui:

$$
\Delta Y_t = \alpha + \beta t + \gamma Y_{t-1} + \delta_1 \Delta Y_{t-1} + \dots + \delta_p \Delta Y_{t-p} + \varepsilon_t \tag{2.35}
$$

Testo statistika:

$$
t = \frac{\hat{\delta}}{Se(\hat{\delta})}
$$
 (2.36)

Išplėstinio Dickey – Fuller testo metu tikrinamos hipotezės:

 $H_0$ : procesas (laiko eilutė) nėra stacionarus (procesas  $Y_t$  – turi vienetinę šaknį. Reikalinga integruoti bent 1 – a eile);

 $H_a$ : procesas stacionarus. [5][9]

Nulinė hipotezė yra atmetama, jei

$$
t = \frac{\hat{\delta}}{Se(\hat{\delta})} < \tau_{\alpha} \tag{2.37}
$$

d) Phillips – Perron *(PP)* testas. Vienetinės šaknies tikrinimo testo statistika:

$$
Z_t = \sqrt{\frac{\hat{\sigma}^2}{\hat{\lambda}^2}} t_{\hat{\delta}} - \frac{1}{2} \left( \frac{\hat{\lambda}^2 - \hat{\sigma}^2}{\hat{\lambda}^2} \right) \left( \frac{n \left( se(\hat{\delta}) \right)}{\hat{\sigma}^2} \right) \tag{2.38}
$$

čia

$$
\sigma^2 = \lim_{n \to \infty} n^{-1} \sum_{t=1}^n E(a_t^2) \quad \text{ir} \quad \lambda^2 = \lim_{n \to \infty} \sum_{t=1}^n E\left(\frac{1}{n} \sum_{t=1}^n a_t^2\right) \quad (2.39)
$$

Lyginant su išplėstiniu Dickey – Fuller testu, šis testas jautresnis neteisingai parinktoms autoregresijos ir slenkančio vidurkio eilėms. Šiam testui reikalinga daugiau stebėjimų. [3]

Jeigu pastebimas laiko eilutės nestacionarumas naudojamos transformacijos, kurios suveda į stacionarųjį pavidalą. Labiausiai paplitęs transformacijos metodas yra intergravimas, kai kiekviena eilutės reikšmė yra pakeičiama šios reikšmės ir ankstesnės reikšmės skirtumu. Jeigu po pirmos eilės integravimo netampa stacionaru, integravimas kartojamas.

Praktikoje taikoma ir daugiau vienetinės šaknies tyrimo testų: Elliott, Rothenberg & Stock, Kwiatkowski et al., Schmidt & Phillips, Zivot & Andrews vienetinės šaknies testai. Įvairių testų patikrinimas leidžia užtikrinti modelio tikslumą. [9]

## **2.6. VEKTORINĖ AUTOREGRESIJA**

<span id="page-18-0"></span>Vienas iš pagrindinių daugialypio prognozavimo modelių yra išskiriamas vektorinės autoregresijos modelis (*angl. Vector Autoregression* (*VAR*)).

Procesas *Y<sup>t</sup>* , tenkinantis išraišką

$$
Y_t = c + \sum_{i=1}^p A Y_{t-i} + \varepsilon_t, p > 0
$$
 (2.40)

vadinamas *p* – eilės vektorine autoregresija.

 $Y_t$ , c ir  $\varepsilon_t$  yra atitinkamai n dimensijos endogeninių kintamųjų, konstantų ir baltojo triukšmo paklaidų vektoriai;

 $\sum \varepsilon$  ir  $A_i$ ,  $i = 1, \ldots, p$ , yra kvadratinės  $n \times n$  dimensijų kovariacijų ir parametrų matricos; *p* – autoregresijos eilė.

Visi kintamieji aprašomi kaip jų pačių ir kitų sistemos kintamųjų vėlavimų tiesinės regresinės funkcijos. [8]

*VAR* modeliu aprašant duomenis taikomi šie etapai:

- a) kintamųjų (vektoriaus  $Y_t$  komponentų) parinkimas bei duomenų surinkimas;
- b) visų kintamųjų stacionarumo užtikrinimas;
- c) parametrų įvertinimas;
- d) vėlavimų eilės *p* parinkimas;
- e) modelio adekvatumo nustatymas. [8]

Be tiriamųjų kintamųjų  $Y_t$ , kurie laikomi endogeniniais, į modelį įtraukiami ir egzogeniniai kintamieji . Tuoemt gaunamas modelis *VARX (p, q)* [8]:

$$
Y_t = c + \sum_{i=1}^p A Y_{t-i} + \sum_{i=1}^q B X_{t-i} + \varepsilon_t
$$
 (2.41)

# <span id="page-19-0"></span>**2.7. AUTOKORELIACIJOS IR DALINĖS AUTOKORELIACIJOS FUNKCIJOS**

Autokoreliacijos funkcija pateikia pradinių duomenų ir pastumtų per tam tikrą narių skaičių (1, 2, 3 ir t.t.) duomenų koreliacijos koeficiento reikšmių seką. Autokoreliacijos funkcijos reikšmė postūmiui *k* yra skaičiuojama pagal formulę:

$$
r_{k} = \frac{\sum_{i=1}^{n-k} (y_{i} - \bar{y})(y_{i+k} - \bar{y})}{\sum_{i=1}^{n-k} (y_{i} - \bar{y})^{2}}
$$
(2.42)

čia  $\bar{v}$  – vidurkis;

 $n$  – stebėjimų skaičius.[4]

Dalinės autokoreliacijos funkcija prie postūmio  $k$  yra skaičiuojama pašalinant tarpinių postūmių (1, 2, ...,  $k - 1$ ) įtaką. Dalinės autokoreliacijos funkcijos reikšmė postūmiui k yra apibrėžiama kaip regresijos lygties koeficientas  $a_{kk}$ .[4]

$$
y_k = a_{k1} \cdot y_{t-1} + a_{k2} \cdot y_{t-2} + \dots + a_{kk} \cdot y_{t-k} + \varepsilon_t \tag{2.43}
$$

čia

#### **2.8. MODELIO ADEKVATUMAS**

<span id="page-20-0"></span>Kad išvengti perteklinių parametrų modelinėje dalyje padeda informacinių kriterijų Akaike (*AIC*) ar Schwarz (*BIC*), naudojimas.

*AIC* (Akaike) informacinis kriterijus paprastai apibrėžiamas taip:

$$
AIC(p,q) = \ln \hat{\sigma}_{\varepsilon}^2 + \frac{2}{T}(p+q)
$$
\n(2.44)

*BIC* (Bayesian) informacinis kriterijus arba Schwarz kriterijus gali būti užrašytas taip:

$$
BIC(p,q) = \ln \hat{\sigma}_{\varepsilon}^2 + \frac{\ln T}{T}(p+q)
$$
\n(2.45)

Kadangi augant parametrų skaičiui modelio paklaida  $(\hat{\sigma}_{\varepsilon}^2)$  nemažėja, tai pirmoji kriterijų dalis mažės, didinant parametrų skaičių *p* ar/ir *q*. Tačiau antroji šių kriterijų dalis baudžia už papildomą modelio parametrizavimą. Tada geriausias potencialus modelis (bei parametrų skaičius) bus tas, kurių kriterijų reikšmės bus mažiausios, t.y.

$$
\hat{p}, \hat{q} = \arg \max_{p,q} AIC(p,q) \tag{2.46}
$$

$$
\hat{p}, \hat{q} = \arg \max_{p,q} BIC(p,q) \tag{2.47}
$$

Modelio parametrizavimas remiantis *AIC* ir *BIC* nebūtinai sutampa. *BIC* duoda suderintus p ir q įverčius, todėl teoriniu požiūriu jis geresnis. Remiantis *AIC* į modelį paprastai įtraukiama bent jau ne mažiau parametrų nei siūlytų *BIC*. [8]

#### **2.9. METODŲ TIKSLUMO ĮVERTINIMAS**

<span id="page-20-1"></span>Norint įvertinti analizuojamo metodo tikslumą yra vertinamos pasirinktos paklaidos:

a) *MSE* (*angl. Mean Squared Error*) – vidutinė kvadratinė paklaida, kuria parenkami optimalūs prognozavimo modelio parametrai.

$$
MSE = \frac{1}{n-k} \sum_{t=1}^{n} (Y_t - \widehat{Y}_t)^2
$$
 (2.48)

čia  $n$  – stebėjimai,

- $k$  modelio parametrų skaičius,
- $Y_t$  tikroji reikšmė,
- $\hat{Y}_t$  prognuozuojama reikšmė.

b) *RMSE* (*angl. Root Mean Squared Error*) – standartinė dispersijos paklaida. Prognozavimo tikslumas priklauso nuo reikšmės, kuo ji artimesnė 1, tuo gauti rezultatai yra tikslesnis.

$$
RMSE = \sqrt{MSE} \tag{2.49}
$$

čia *MSE* – vidutinė kvadratinė paklaida.

c) *MAE* (angl. *Mean Absolute Error*) – vidutinė absoliutinė paklaida.

$$
MAE = \frac{1}{n} \sum_{t=1}^{n} |Y_t - \widehat{Y}_t|
$$
 (2.50)

čia  $n$  – stebėjimai,

 $Y_t$  – tikroji reikšmė,

 $\hat{Y}_t$  – prognuozuojama reikšmė.

d) *MAPE* (*angl*. *Mean Absolute Percentage Error*) – vidutinė absoliutinė procentinė paklaida, kuri nusako santykinį prognozavimo tikslumą.

$$
MAPE = \frac{1}{n} \sum_{t=1}^{n} \frac{|Y_t - \widehat{Y}_t|}{|Y_t|} \cdot 100\%
$$
 (2.51)

čia  $n$  – stebėjimai,

 $Y_t$  – tikroji reikšmė,

 $\hat{Y}_t$  – prognuozuojama reikšmė.

Atsižvelgus į 2.51 formulę matyti, jog paklaida neskaičiuojama, kai  $Y_t = 0$ .

#### **2.1 lentelė. Paklaidos tikslumas**

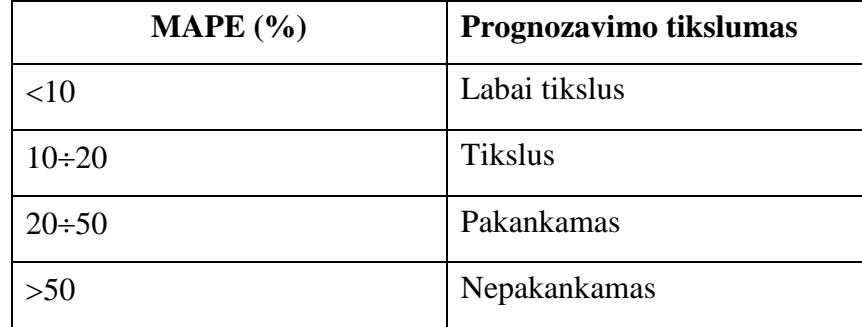

e) *APE* (*angl. Absolute Percentage Error*) – absolutinė procentinė paklaida.

$$
APE = \left| \frac{Y_t - \hat{Y}_t}{Y_t} \right| \cdot 100\,\%
$$
\n(2.52)

čia  $Y_t$  – tikroji reikšmė ( $Y_t \neq 0$ );

 $\widehat{Y}_t$  – prognuozuojama reikšmė.

#### **3. TYRIMO REZULTATAI IR JŲ APTARIMAS**

<span id="page-22-0"></span>Tiriamojoje dalyje pateikiamas Lietuvos bendrojo lizingų portfelio priklausomybės tyrimas nuo ekonominių rodiklių analizuojant laiko vėlinimo įverčius. Atliktas lizingų portfelio prognozavimas taikant skirtingus modelius, kuriuose įvertinamas laiko vėlinimo parametras. Taip pat palyginimui apskaičiuotos prognozės remiantis tik laiko eilutės praeities duomenimis. Prognozių tikslumas nustatomas vidutine absoliutine procentine paklaida lyginant gautus prognozės duomenis su realiais Lietuvos bendrojo lizingų portfelio duomenimis.

#### **3.1. TYRIMO OBJEKTAS**

<span id="page-22-1"></span>Darbo analizei pagrindiniu tiriamuoju objektu pasirinkta Lietuvos bendrojo lizingų portfelio statistika [10].

Lietuvos banko asociacijos kaupiamoje statistikoje apie lizingo bendroves pateikiama: naujai pasirašytų sutarčių skaičius, portfelių dydis, įvairių lizingo rūšių statistikos. Taip pat detaliai pateikama Lietuvos bendrojo lizingo portfelio sudėtis. Pastarasis pagal lizingo tipą susideda iš:

#### Lizingo portfelis = Finansinis lizingas  $+$  Veiklos nuoma

O pagal turto rūšį:

Lizingo portfelis = Kilnojamas turtas + Nekilnojamas turtas + Nematerialus turtas

Nagrinėjant Lietuvos bendrąjį lizingų portfelį ir siekiant apskaičiuoti kuo tikslesnes prognozes reikalinga atsižvelgti į ekonominius rodiklius galinčius įtakoti rezultatus. Kaip išoriniai kintamieji pasirinkti šie ekonominiai rodikliai [11]:

- Infliacija;
- Vartotojų kainų indeksas (žym. *VKI*);
- Eksportas (žym. *EX*);
- Importas (žym. *IM*);
- Imigrantų skaičius;
- Emigrantų skaičius;
- Nedarbo lygis.

Nagrinėjamo periodo pradžia pasirinkta nuo 2010 m. sausio mėn. iki 2015 m. kovo mėn. Visų pasirinktų statistikų duomenys yra mėnesiniai.

Lietuvos bendrojo lizingų portfelio grafinis vaizdas pateiktas 3.1 paveiksle.

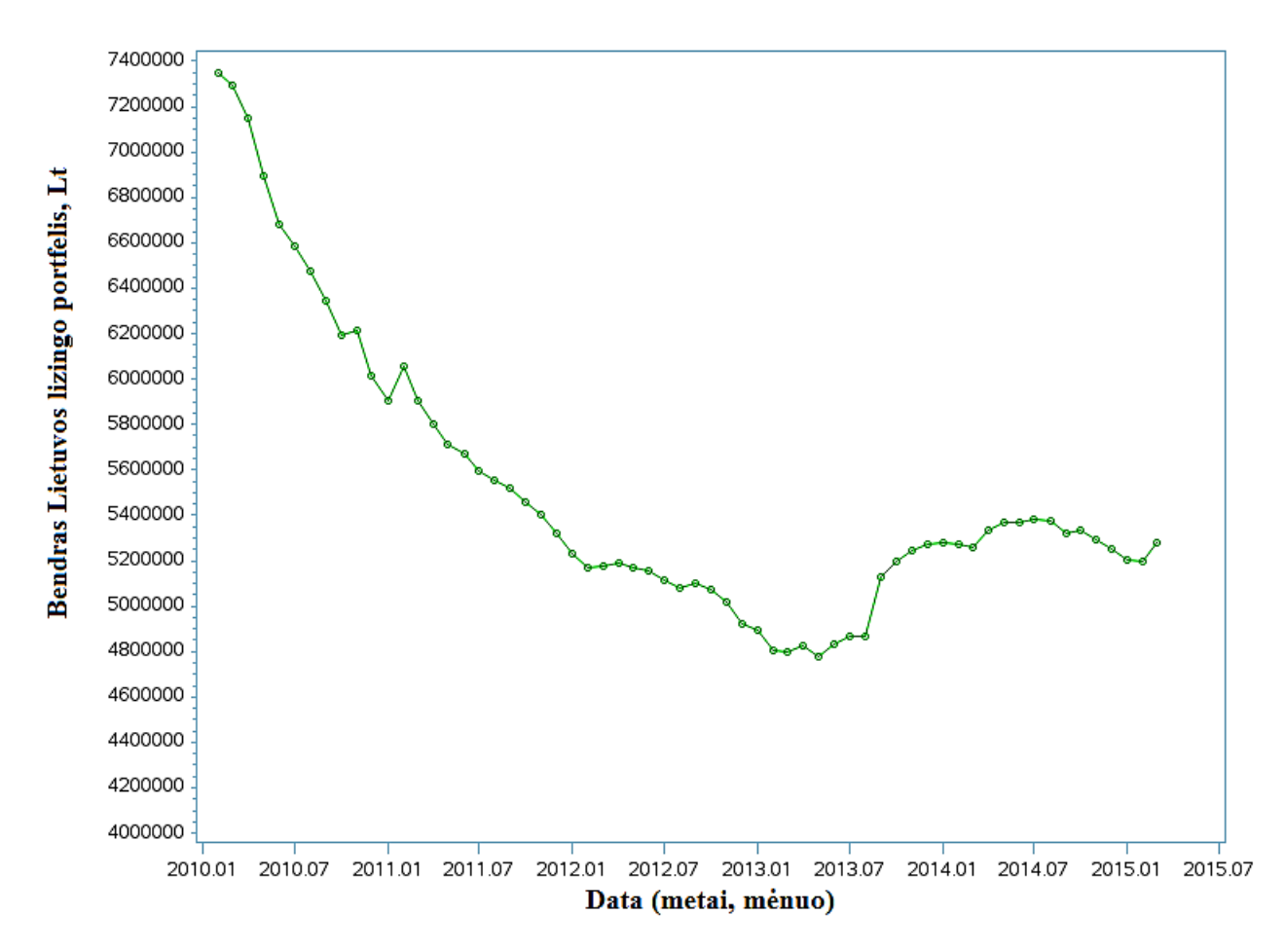

<span id="page-23-0"></span>**3.1 pav. Lietuvos bendrojo lizingų portfelio grafikas (2010 m. sausis – 2015 m. kovas)**

## **3.2. TESTINĖ LAIKO VĖLINIMO ANALIZĖ**

Prieš analizuojant Lietuvos bendrojo lizingų portfelio laiko eilutės vėlinimo parametrą su pasirinktais ekonominiais rodikliais buvo atlikta laiko vėlinimo parametro tyrimo analizė su testinėmis eilutėmis. Tuo buvo siekiama įsitikinti darbe naudojamų kryžminės koreliacijos, antros koreliacijos ir kelių koreliacijų metodų tikslumu ir įvertinti galimas paklaidas.

Pasirinktos testinės eilutės yra:

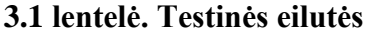

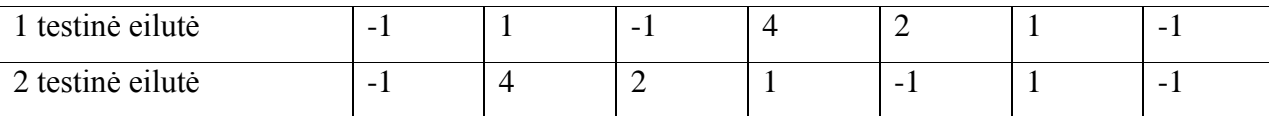

Eilučių duomenys pasirinkti taip, kad laiko vėlinimo įvertį *τ* būtų galima nustatyti iš pačio grafiko. Toks grafinis palyginimas / įvertinimas padeda nustatyti trijų darbe naudojamų metodų tikslumą.

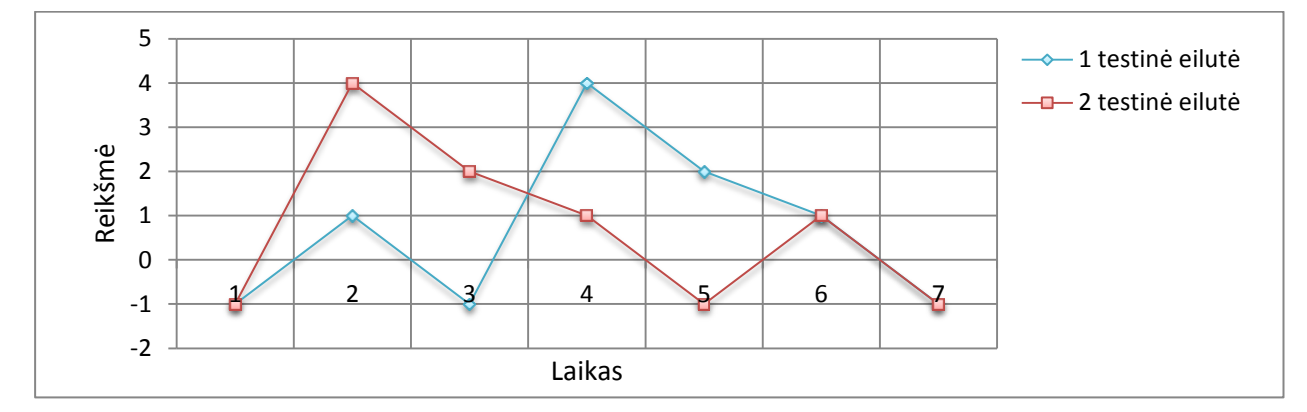

**3.2 pav. Analizuojamų testinių eilučių grafikai**

Iš 3.2 paveikslo matyti, kad 2-oji testinė eilutė atitinkamai pagal dominuojančias viršūnes delsia (vėluoja) nuo 1-osios testinės eilutės. Įvertinus tik grafiko duomenis, matyti, kad 1-osios eilutės dominuojanti viršūnė yra ketvirtame laiko momente, o 2-osios eilutės viršūnė – antrajame laiko momento. Galima daryti išvadą, kad bendras laiko vėlinimo įvertis tarp eilučių yra lygus  $\tau = 2$ .

Toliau analizuojama, ar koreliaciniais metodais laiko vėlinimas tarp testinių eilučių atitinks grafinį vertinimą.

Kryžminės koreliacijos metodas. Pirmiausia pagal pradinius testinių eilučių duomenis apskaičiuojama vidutinė kryžminės koreliacijos reikšmė pagal įvertintą eilutės ilgį (2.8 formulė), kai laiko vėlinimo parametras  $\tau = 0$ . Toliau tiriant laiko vėlinimą (delsimą) tarp testinių eilučių yra atliekamas 2-osios testinės eilutės "poslinkis" per vieną laiko momentą ( $\tau = 1$ ).

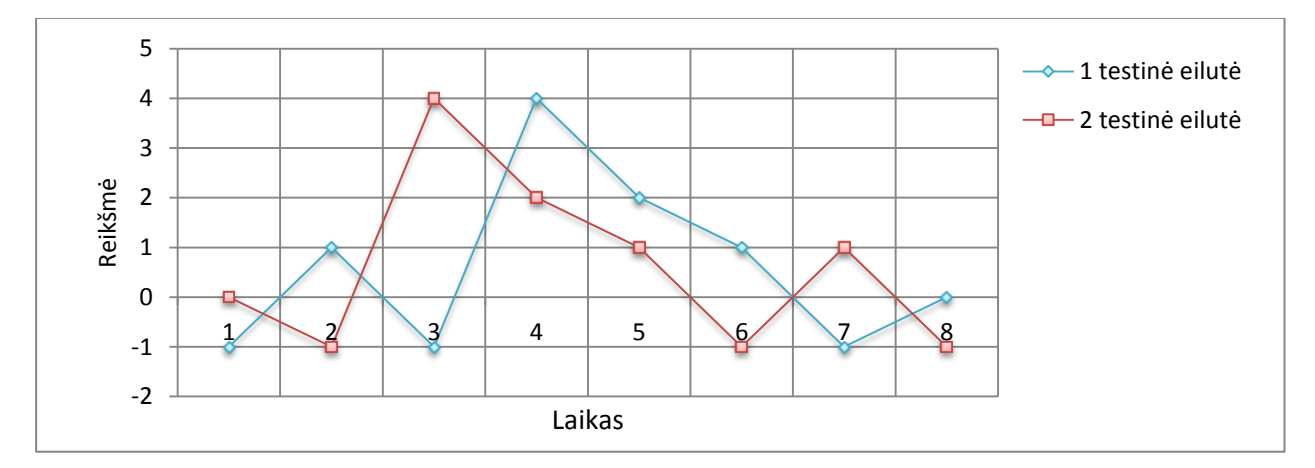

**3.3** pav. Laiko vėlinimo parametras ( $\tau = 1$ )

Atlikus pirmąjį "poslinkį" procesas toliau tęsiamas ir vidutinė kryžminė koreliacija apskaičiuojama atitinkamai pagal sutampančius testinių eilučių duomenis (rezultatai pateikti 3.2 lentelėje). Po pirmojo "poslinkio" toliau atliekamas tos pačios eilutės antrasis "poslinkis"  $(\tau = 2)$  ir apskaičiuojama atitinkamai vidutinė kryžminė koreliacija.

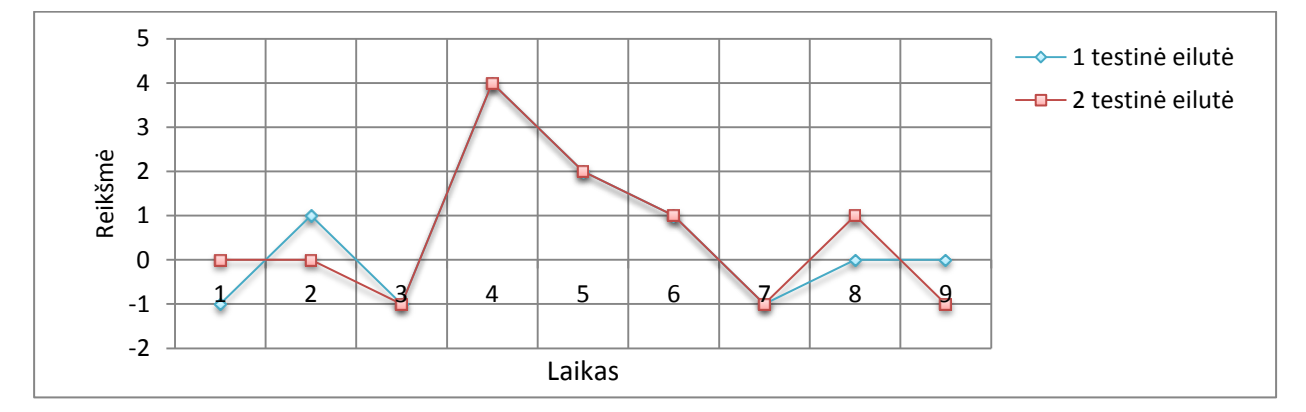

**3.4 pav.** Laiko vėlinimo parametras  $(\tau = 2)$ 

Iš 3.4. paveikslo matyti, jog po antrojo "poslinkio" dauguma abiejų eilučių duomenys sutampa. Tai tikėtina, jog kryžminės koreliacijos apskaičiuota vidutinė reikšmė bus kur kas didesnė nei prieš tai apskaičiuota, kai  $\tau = 1$ .

| Laiko vėlinimo parametras<br>$\tau$                                       | -6 |                          | -3      | $\cdot$ | $\blacksquare$ |  |     | 4 |    |  |
|---------------------------------------------------------------------------|----|--------------------------|---------|---------|----------------|--|-----|---|----|--|
| Kryžminės koreliacijos<br>(sekos) sumos reikšmė                           |    | -                        |         |         | -6             |  | 23  |   | -5 |  |
| Vidutinės kryžminės<br>koreliacijos reikšmės<br>(ivertinant eilutės ilgį) |    | $\overline{\phantom{0}}$ | $-1,75$ | 0,4     | - 1            |  | 4,6 |   |    |  |

**3.2 lentelė. Testinių eilučių laiko vėlinimo nustatymo rezultatai**

3.2 lentelėje pateiktos visos apskaičiuotos kryžminės koreliacijos sekos ir jos vidutinės reikšmės po kiekvieno atlikto "poslinkio", įvertinant laiko eilutės ilgį. Analizuojamame pavyzdyje "poslinkiai" atliekami į abi puses, siekiant išsiaiškinti, ar neatsiranda maksimali kryžminės koreliacijos reikšmė ir neigiamuose vėlinimuose (kitaip tariant aiškinamasi, ar 2-oji testinė eilutė nepirmauja lyginant su 1-ąja eilute). Pagal gautus rezultatus matyti, kad vidutinės kryžminės koreliacijos maksimali reikšmė (3.5 paveiksle pavaizduota dominuojanti viršūnė) yra lygi 4,6. Ši reikšmė įgyjama, kai laiko vėlinimo parametras yra  $\tau = 2$ .

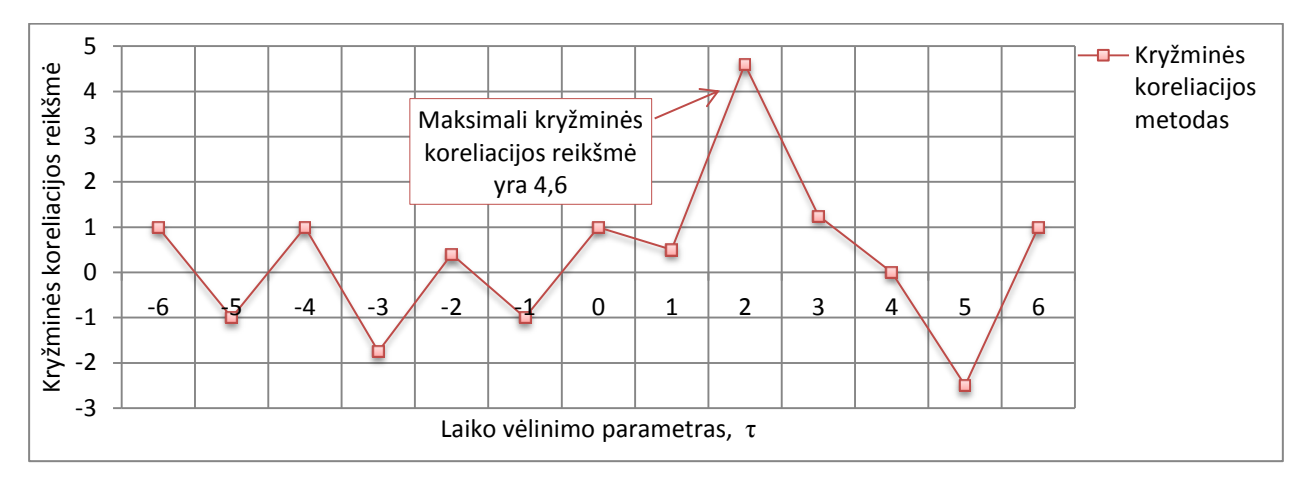

**3.5 pav. Kryžminės koreliacijos metodo grafikas**

Tiek iš 3.2 lentelės duomenų, tiek iš 3.5 paveiksle pavaizduoto grafiko matyti, kad tarp 1 osios ir 2-osios testinių eilučių pagal kryžminės koreliacijos metodą laiko vėlinimo įvertis yra  $\tau = 2$ .

Analogiškai metodų patikros analizė buvo atlikta su antros koreliacijos ir kelių koreliacijų metodais. Skaičiuojant antros koreliacijos reikšmes, metodui naudojami duomenys yra gauti iš kryžminės koreliacijos metodo ir 2-osios testinės eilutės autokoreliacijos. O skaičiuojant kelių koreliacijų metodo reikšmes vertinami antros koreliacijos metodo rezultatų duomenys. Tyrimo metu gauti duomenys pateikti 3.3 lentelėje.

| Laiko vėlinimo          | Antros koreliacijos | Kelių koreliacijų |
|-------------------------|---------------------|-------------------|
| parametras $(\tau)$     | metodas             | metodas           |
| $-6$                    | 0,137               | 0,001             |
| $-5$                    | $-0,109$            | $-0,009$          |
| $-4$                    | 0,189               | 0,013             |
| $-3$                    | $-0,349$            | $-0,051$          |
| $-2$                    | $-0,033$            | 0,005             |
| $-1$                    | $-0,286$            | $-0,059$          |
| $\boldsymbol{0}$        | 0,190               | 0,096             |
| $\mathbf{1}$            | $-0,091$            | $-0,086$          |
| $\overline{2}$          | (max) 1,052         | (max) 0,208       |
| 3                       | 0,253               | $-0,024$          |
| $\overline{\mathbf{4}}$ | 0,091               | 0,051             |
| 5                       | $-1,309$            | 0,206             |
| 6                       | $\mathbf{1}$        | 0,143             |

**3.3 lentelė. Testinių eilučių laiko vėlinimo tyrimo rezultatai**

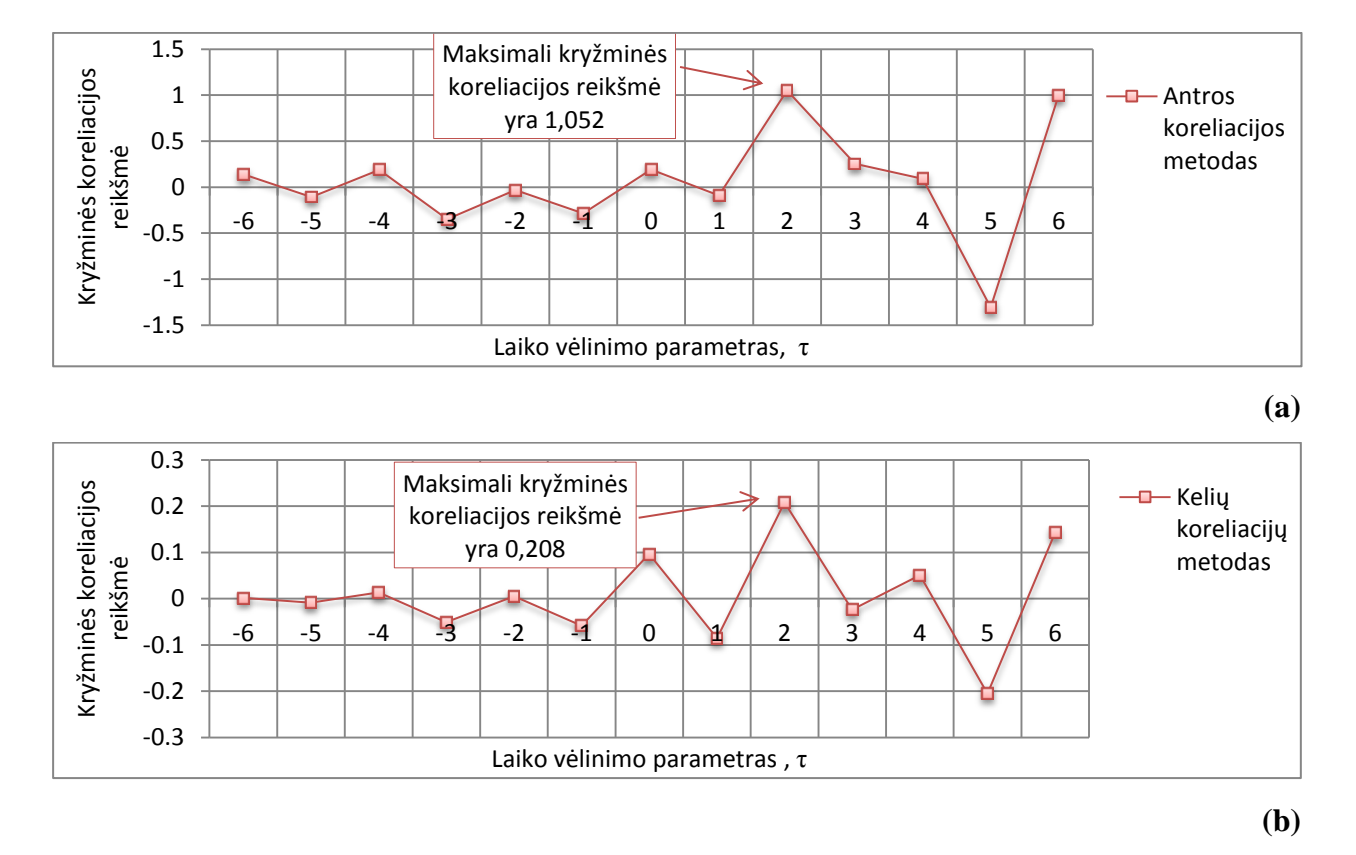

Antrosios koreliacijos ir kelių koreliacijų metodų duomenys parodė, kad vidutinės maksimalios koreliacijų reikšmės pasiektos ties laiko vėlinimo įverčiu lygiu  $\tau = 2$  (3.6 pav.).

**3.6 pav. Antros koreliacijos (a) ir kelių koreliacijų (b) metodų rezultatų grafikai**

Analizuojamoms testinėms eilutėms pritaikius kryžminės koreliacijos, antros koreliacijos ir kelių koreliacijų metodus rezultatai (3.5, 3.6 pav.) parodė, jog laiko vėlinimo įvertis yra lygus  $\tau = 2$  pagal visus tris metodus. Nagrinėjant įvairius atvejus metodai buvo testuojami pritaikant juos ilgesnėms laiko eilutėms.

## **3.3. LAIKO VĖLINIMŲ PARAMETRŲ NUSTATYMAS**

<span id="page-27-0"></span>Remiantis iš signalų teorijos adaptuotais kryžminės koreliacijos, antros koreliacijos ir kelių koreliacijų metodais apskaičiuoti vidutiniai laiko vėlinimo įverčiai vertinant visos laiko eilutės vėlinimo parametrus. Taikomi koreliaciniai metodai yra tarpusavyje susiję, nes apskaičiavus kryžminės koreliacijos metodą dalis gautų rezultatų yra naudojama antros koreliacijos metode. Atitinkamų metodų naudojimo seka yra ir kelių koreliacijų metode.

Lietuvos bendrojo lizingų portfelio duomenys palyginami su kiekvienu iš pasirinktų ekonominių rodiklių (3.1. poskyris) ir apskaičiuojami vidutiniai laiko vėlinimo įverčiai. 3.4, 3.5, 3.6 lentelėse pateikti tyrimo rezultatai.

| Ekonominis<br>rodiklis<br>Lizingo | Infliacija | Vartotoju<br>kainu<br>indeksas | <b>Eksportas</b> | Importas | Imigrantu<br>skaičius | Emigranty<br>skaičius | Nedarbo<br>lygis |
|-----------------------------------|------------|--------------------------------|------------------|----------|-----------------------|-----------------------|------------------|
| portfelis verte                   |            |                                |                  |          |                       |                       |                  |

**3.4 lentelė. Laiko vėlinimo įverčio nustatymas tarp duotų kintamųjų kryžminės koreliacijos metodu** 

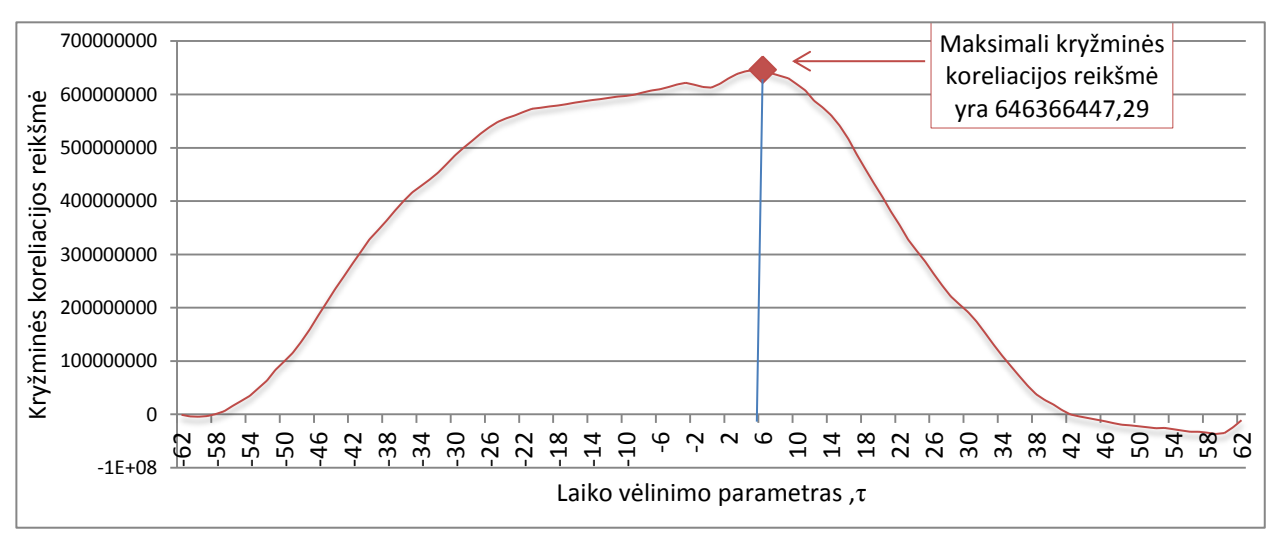

**3.7. pav. Kryžminės koreliacijos metodo grafikas gautas vertinant infliaciją**

3.4 lentelėje pastebima, jog įvertintas vidutinis laiko vėlinimo įvertis yra reikšmingas su šiais ekonominiais rodikliais: infliacija ( $\tau = 6$ ) ir emigrantų skaičiumi ( $\tau = 3$ ). Analizuojant kitus ekonominius rodiklius vėlinimo parametras kryžminės koreliacijos metodu lygus  $\tau = 0$ . Gautus vėlinimo įverčių rezultatus labai svarbu įvertinti ir ekonominiu požiūriu, nes rodiklis gali turėti įtakos pagrindiniam vertinamam objektui. Tačiau šiuo atveju dėl pasirinkto laiko eilutės duomenų dažnumo metodas laiko vėlinimo įverčio nefiksuoja ir reikalauja detalesnės statistikos.

3.7 paveiksle pateikta kryžminės koreliacijos reikšmių grafikas, kuris apskaičiuotas tarp Lietuvos bendrojo lizingų portfelio ir infliacijos. Iš grafiko matyti, jog dominuojanti viršūnė parodo kryžminės koreliacijos metodu apskačiuotą maksimalią reikšmę, ties kuria laiko vėlinimo ivertis yra  $\tau = 6$ .

**3.5 lentelė. Laiko vėlinimo įverčio nustatymas tarp duotų kintamųjų antros koreliacijos metodu** 

| Ekonominis<br>rodiklis<br>Lizingo | Infliacija | Vartotoju<br>kainu<br>indeksas | <b>Eksportas</b> | Importas | Imigrantu<br>skaičius | Emigranty<br>skaičius | Nedarbo<br>lygis |
|-----------------------------------|------------|--------------------------------|------------------|----------|-----------------------|-----------------------|------------------|
| portfelis verte                   |            |                                |                  |          |                       |                       |                  |

3.5 lentelėje pateikti antros koreliacijos metodu gauti rezultatai. Pastebima, kad laiko vėlinimo įvertis yra fiksuojamas ir su kitais ekonominiais rodikliais nei taikant kryžminės

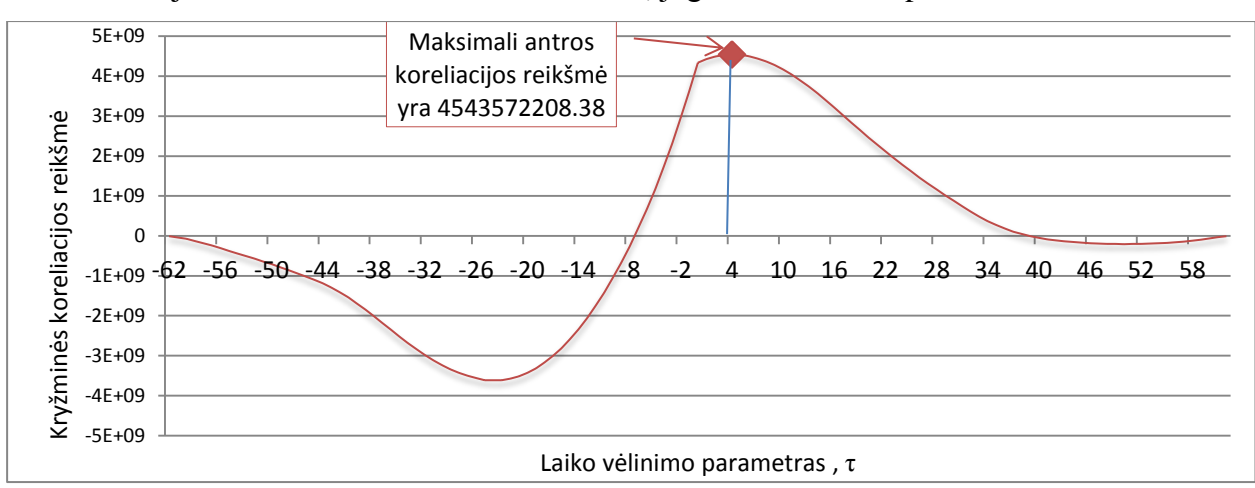

koreliacijos metodą. Antros koreliacijos metode vertinama ekonominių rodiklių laiko eilučių autokoreliacija. Esant nuliniai reikšmei nusakoma, jog laiko vėlinimo parametras neužfiksuotas.

**3.8 pav. Antros koreliacijos metodo grafikas gautas vertinant infliaciją**

Apskaičiuotų metodų maksimalių reikšmių palyginimui pateikiamas antros koreliacijos reikšmių grafikas, kuris gautas tarp Lietuvos bendrojo lizingų portfelio ir infliacijos laiko eilučių (3.8 pav). Analizuojamu metodu tarp pasirinktų laiko eilučių vėlinimas siekia  $\tau = 4$ .

**3.6 lentelė. Laiko vėlinimo parametro nustatymas tarp duotų kintamųjų kelių koreliacijų metodu**

| Ekonominis<br>rodiklis<br>Lizingo | Infliacija | Vartotoju<br>kainu<br>indeksas | Eksportas | Importas | Imigrantu<br>skaičius | Emigranty<br>skaičius | Nedarbo<br>lygis |
|-----------------------------------|------------|--------------------------------|-----------|----------|-----------------------|-----------------------|------------------|
| portfelis verte                   |            | ل                              |           |          |                       | l 6                   |                  |

Iš 3.6 lentelės matyti, kad laiko vėlinimo įverčiai tam tikrų ekonominių rodiklių yra ženkliai didesni nei lyginant su kitų metodų gautais rezultatais. Tačiau jei yra vertinami vidutiniai visos eilutės įverčiai, ekonominiu požiūriu tai gali būti tikėtina. Galima daryti prielaidą, kad kelių koreliacijų metodo tikslumas priklauso nuo analizuojamų duomenų dažnumo.

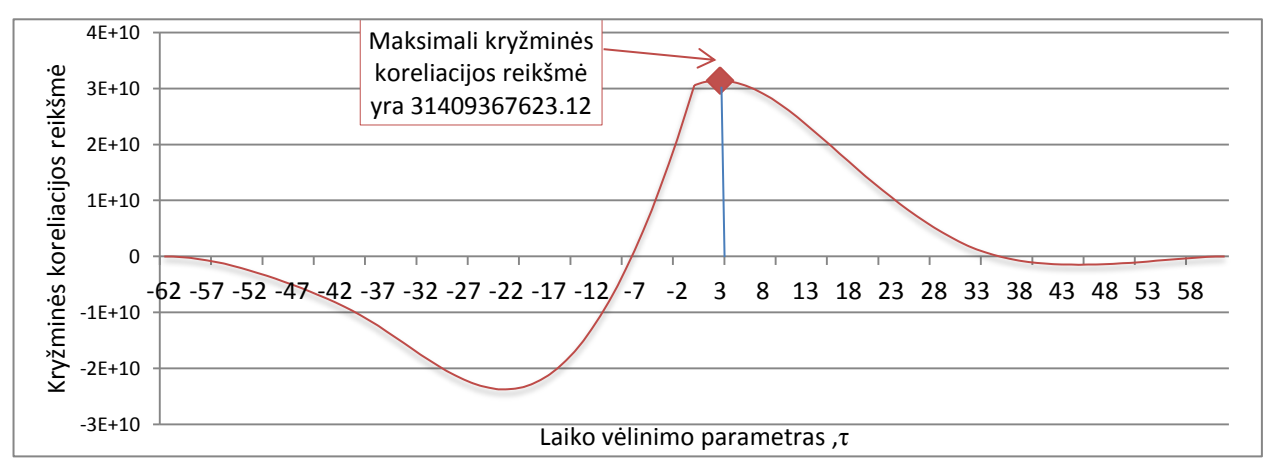

**3.9 pav. Kelių koreliacijų metodo grafikas gautas vertinant infliaciją**

3.9 paveiksle pavaizduota laiko vėlinimo parametro nustatymas tarp Lietuvos bendrojo lizingų portfelio ir infliacijos laiko eilučių remiantis kelių koreliacijų metodu. Šiuo atveju vėlinimo įvertis lygus  $\tau = 3$ .

# <span id="page-30-0"></span>**3.4. AUTOREGRESINIS INTEGRUOTO SLENKANČIOJO VIDURKIO METODO MODELIAVIMAS**

Pirmiausia Lietuvos bendrojo lizingų portfelio laiko eilutės duomenų prognozavimas atliekamas neįtraukiant laiko vėlinimo parametro. Prognozės apskaičiuojamos taikant autoregresinius integruoto slenkančiojo vidurkio modelius (*ARIMA)*. Tam, kad būtų galima taikyti *ARIMA* metodus laiko eilutė turi būti stacionari. Iš 3.1 paveiksle pateikto pradinio lizingų portfelio laiko eilutės grafiko matyti, kad eilutė nėra stacionari. Taip pat eilutės stacionarumas patikrinamas taikant išplėstinį Dickey – Fuller, Phillips – Perron vienetinės šaknies kriterijus:

 $H_0$ : procesas (laiko eilutė) nėra stacionarus (priimama, kai  $p > \alpha$  ( $\alpha = 0.05$ )),

 $H_a$ : procesas (laiko eilutė) stacionarus (priimama, kai  $p < \alpha$  ( $\alpha = 0.05$ )),

ir tikrinant baltojo triukšmo hipotezes:

 $H_0$ : baltas triukšmas (priimama, kai  $p > \alpha$  ( $\alpha = 0.05$ )),

 $H_a$ : nėra baltas triukšmas (priimama, kai  $p < \alpha$  ( $\alpha = 0.05$ )).

| ∼      | $p > \chi^2$ | Autokoreliacijos |       |       |       |       |       |
|--------|--------------|------------------|-------|-------|-------|-------|-------|
| 207.92 | < 0001       | 0.918            | 0.842 | 0.763 | 0.683 | 0.615 | 0.555 |
| 268.16 | < 0001       | 0.497            | 0.439 | 0.386 | 0.342 | 0.291 | 0.250 |

**3.8 lentelė. Hipotezės apie baltąjį triukšmą tikrinimo rezultatai**

Baltojo triukšmo hipotezės tikrinimas atliekamas proceso autokovariacinėms funkcijoms, apskaičiuojamos statistikos. Iš 3.8 lentelės nustatoma, kad apskaičiuota  $p$  reikšmė yra mažesnė už  $\alpha = 0.05$ , todėl alternatyvioji hipotezė apie eilutės stacionarumą (baltą triukšmą) yra atmetama. Laiko eilutės nestacionarumas taip pat pagrindžiamas 3.9 lentelėje gautais pagal išplėstinį Dickey – Fuller ir Phillips – Perron vienetinės šaknies kriterijaus tikrinimo rezultatais  $(p > 0.05)$ . Pagal gautas autokoreliacijos ir dalinės autokoreliacijos grafikus taip pat matyti nestacionarumas. (3.10 pav.)

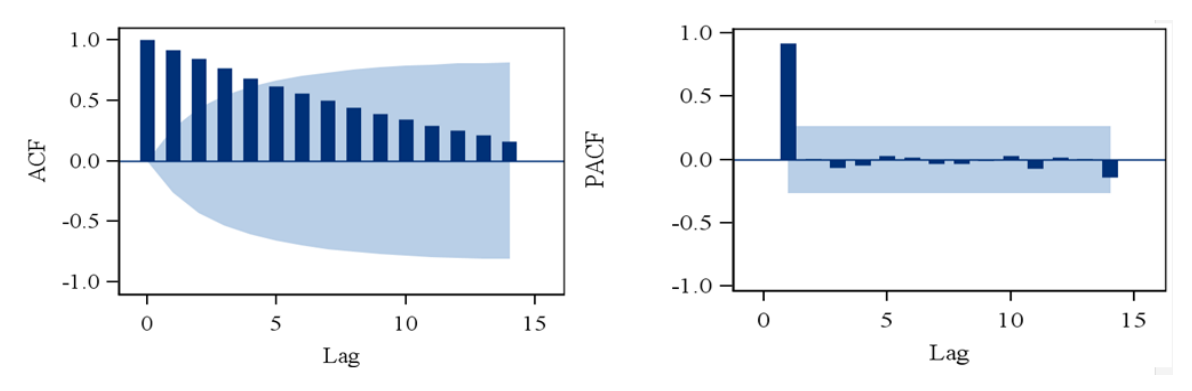

**3.10 pav. Autokoreliacijos (***ACF***) ir dalinės autokoreliacijos (***PACF***) grafikai 3.9 lentelė. Vienetinės šaknies kriterijaus pagal 2 metodus rezultatai**

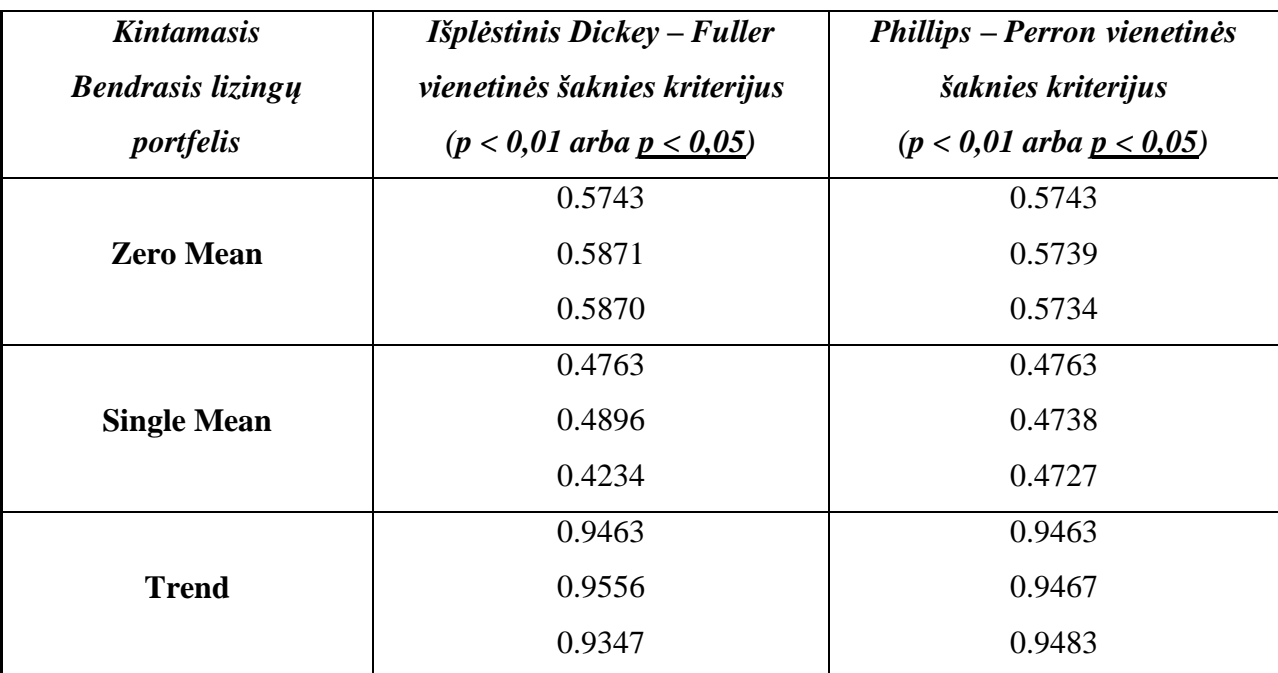

Kad eilutė taptų stacionari taikomas eilutės diferencijavimas. Šiai laiko eilutei pritaikytas periodiškas diferencijavimas kas ketvirčius (laiko eilutė su periodo komponente diferencijuojama: skirtumas skaičiuojamas tarp kiekvienos eilutės reikšmės ir per periodą atgal esančios reikšmės).

Atlikus diferencijavimą gauname, kad tirtų išplėstinio Dickey – Fuller ir Phillips – Perron vienetinės šaknies kriterijų apskaičiuota  $p < \alpha$ , todėl nulinė hipotezė apie nestacionarumą yra atmetama (3.11 lentelė gaunama po tris reikšmes (kiekviena reikšmė įvertinama)). Laiko eilutė stacionari. Taip pat pagal 3.10 lentelę gauname, kad alternatyvioji hipotezė apie nestacionarumą (nėra balto triukšmo) yra atmetama, tai taip pat parodo, kad laiko eilutė stacionari.

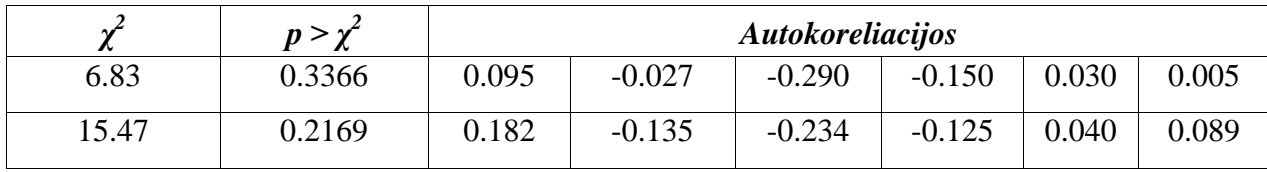

#### **3.10 lentelė Hipotezės apie baltąjį triukšmą tikrinimo rezultatai**

#### **3.11 lentelė. Vienetinės šaknies kriterijaus pagal 2 metodus rezultatai**

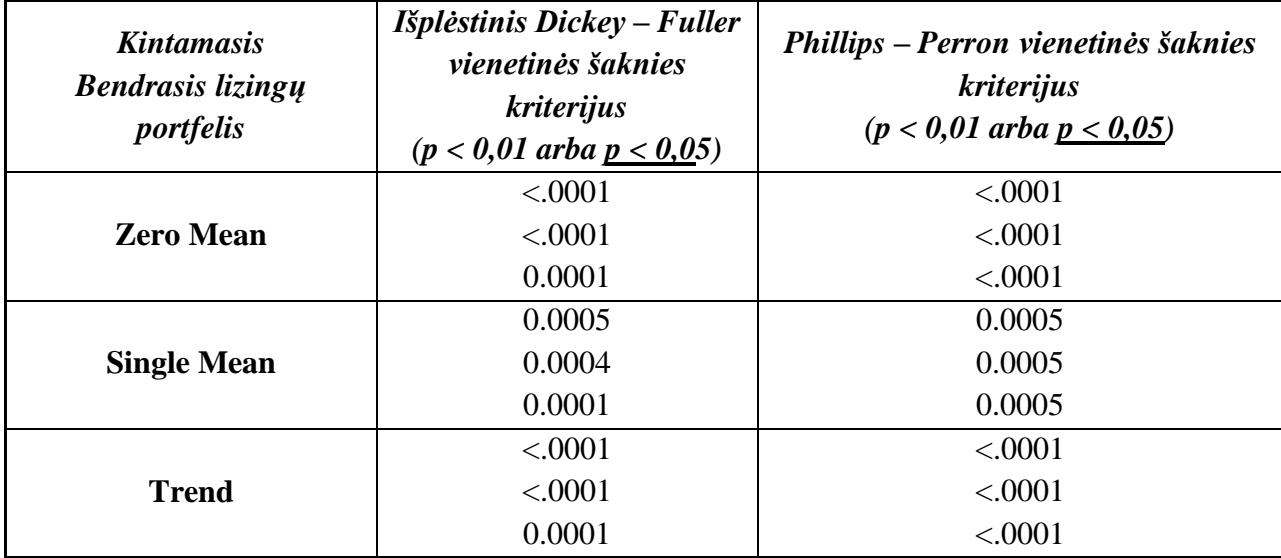

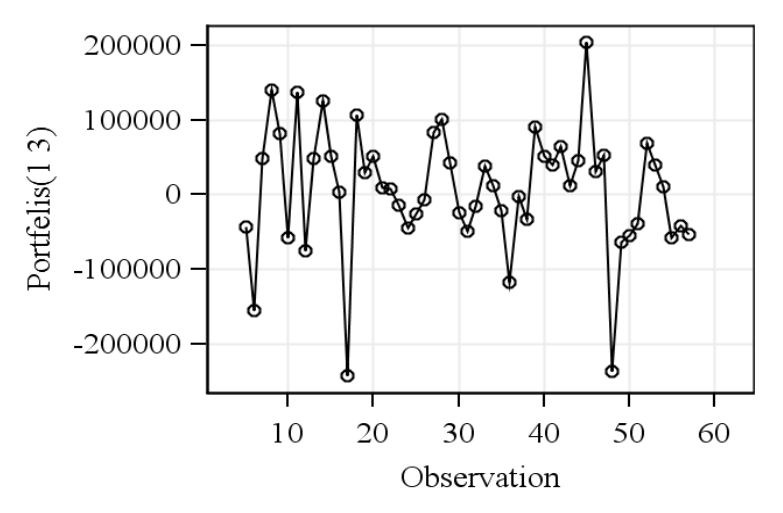

**3.11 pav. Kartą diferencijuota bendrojo Lietuvos lizingų portfelio eilutė**

Pagal 3.12 paveiksle pateiktą dalinės autokoreliacijos grafiką nustatoma autoregresinio proceso eilė  $p = 3$  (*AR* (3)) ir pagal autokoreliacijos grafiką – slenkančiojo vidurkio eilė  $q = 3$ (*MA*(3)). Taigi analizuojami modeliai iki *ARIMA*(3,1,3)*.* Pagal modelio adekvatumo informacinius kriterijus Akaike (*AIC*) ir Bayesian (*BIC*) patikrinus pasirinktas modelis *ARIMA*(3,1,1)*.*

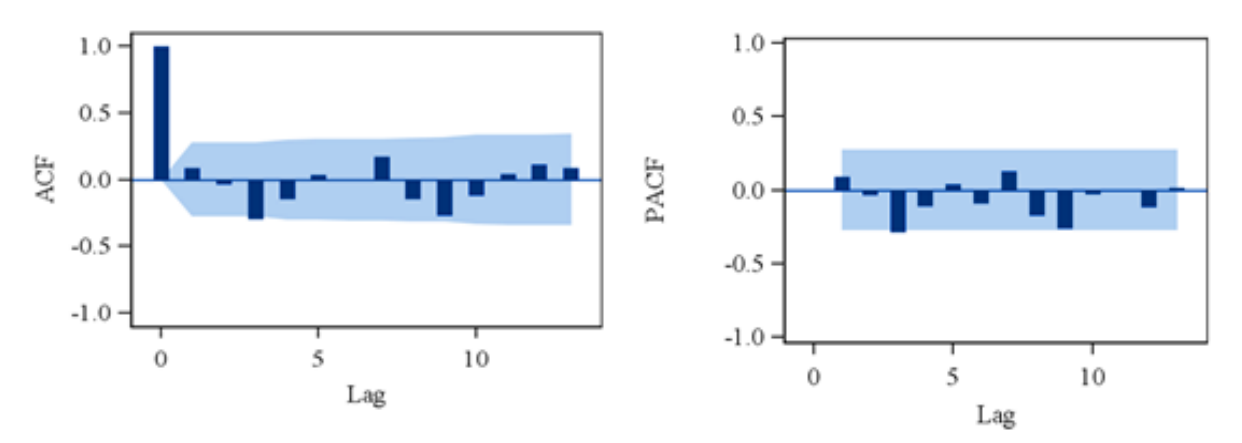

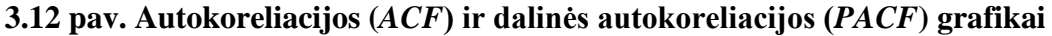

3.12 lentelėje tikrinamos liekanos autokoreliacijos pagalba. Apskaičiuotos  $p$  reikšmės yra didesnės negu reikšmingumo lygmuo  $\alpha = 0.05$ , todėl galima teigti, kad liekanos yra atsitiktinės ir procesas stacionarus (paklaidos pasiskirsčiusios pagal normalųjį skirtinį 3.13 pav.). Pagal autokoreliacijos grafiką nustatoma, kad gautos reikšmės nekerta kritinės ribos, tai procesas yra baltas triukšmas.

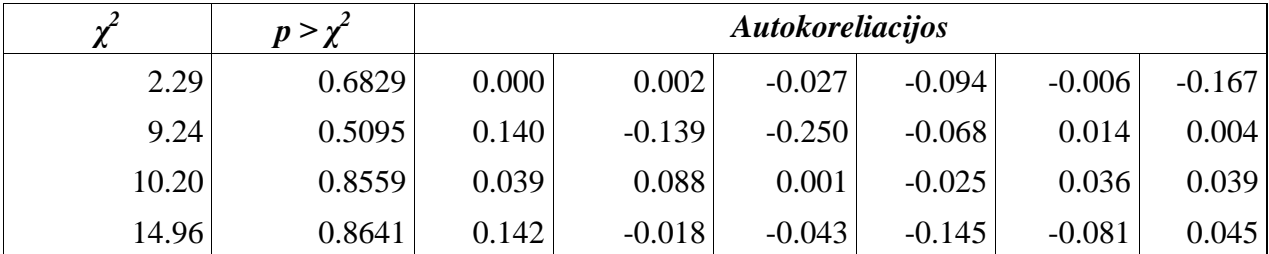

**3.12 lentelė. Autokoreliacijos tikrinimas liekanoms**

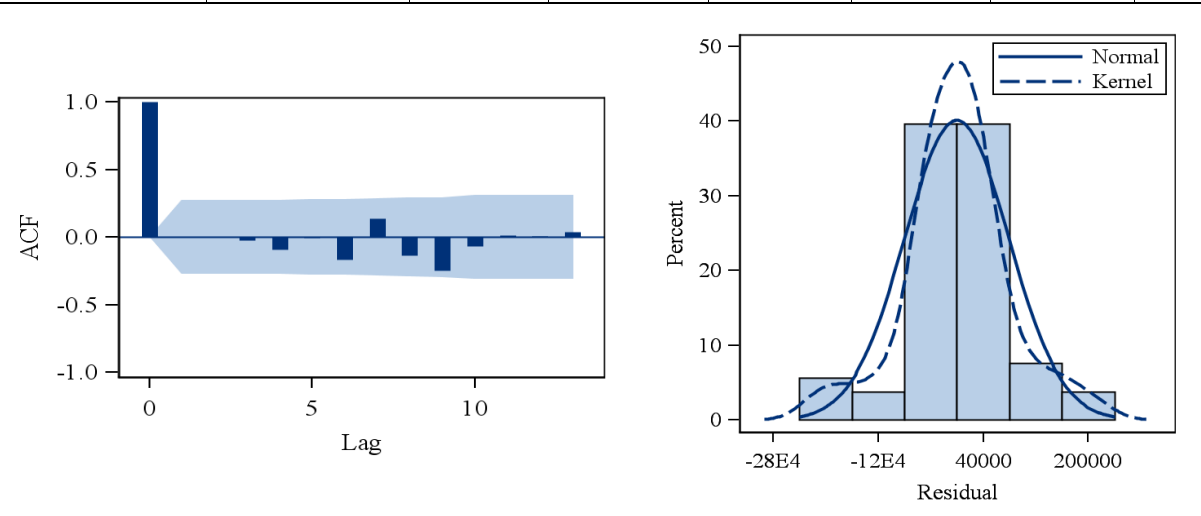

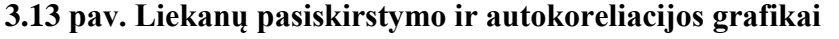

Programiškai *SAS programos paketu* realizavus metodą buvo gauta prognozė. Metodo tikslumo įvertinimui pasirinkta vidutinė absolutinė procentinė paklaida. Gautų prognozių patikrinimui atliekamas validavimas pasirenkant 6 mėnesių laikotarpį nuo 2014 m. spalio mėnesio iki 2015 m. kovo mėnesio (3.13 lentelė). Apskaičiuota vidutinė absoliutinė procentinė paklaida siekė 2,20902 %.

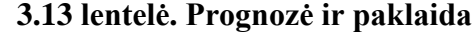

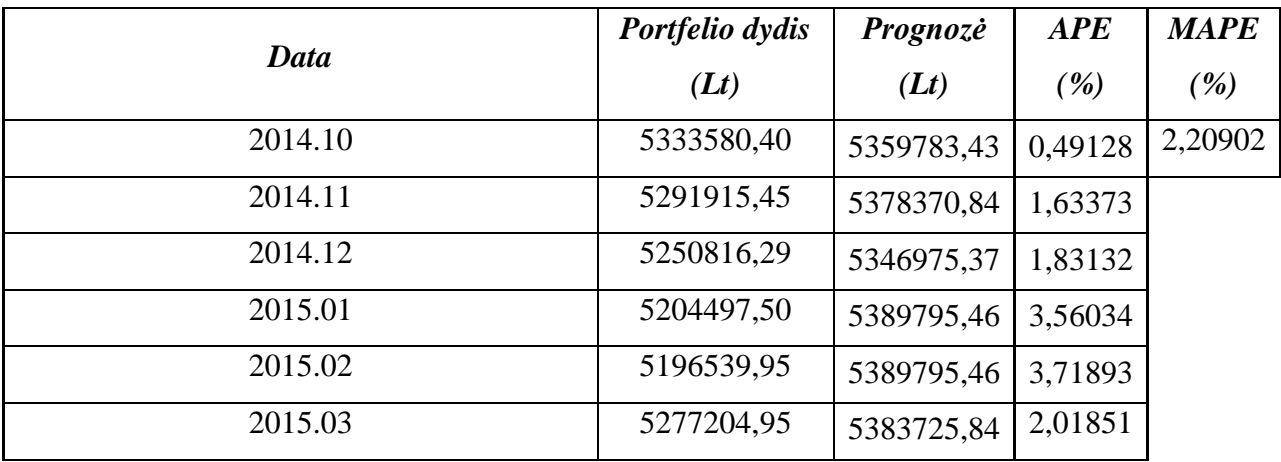

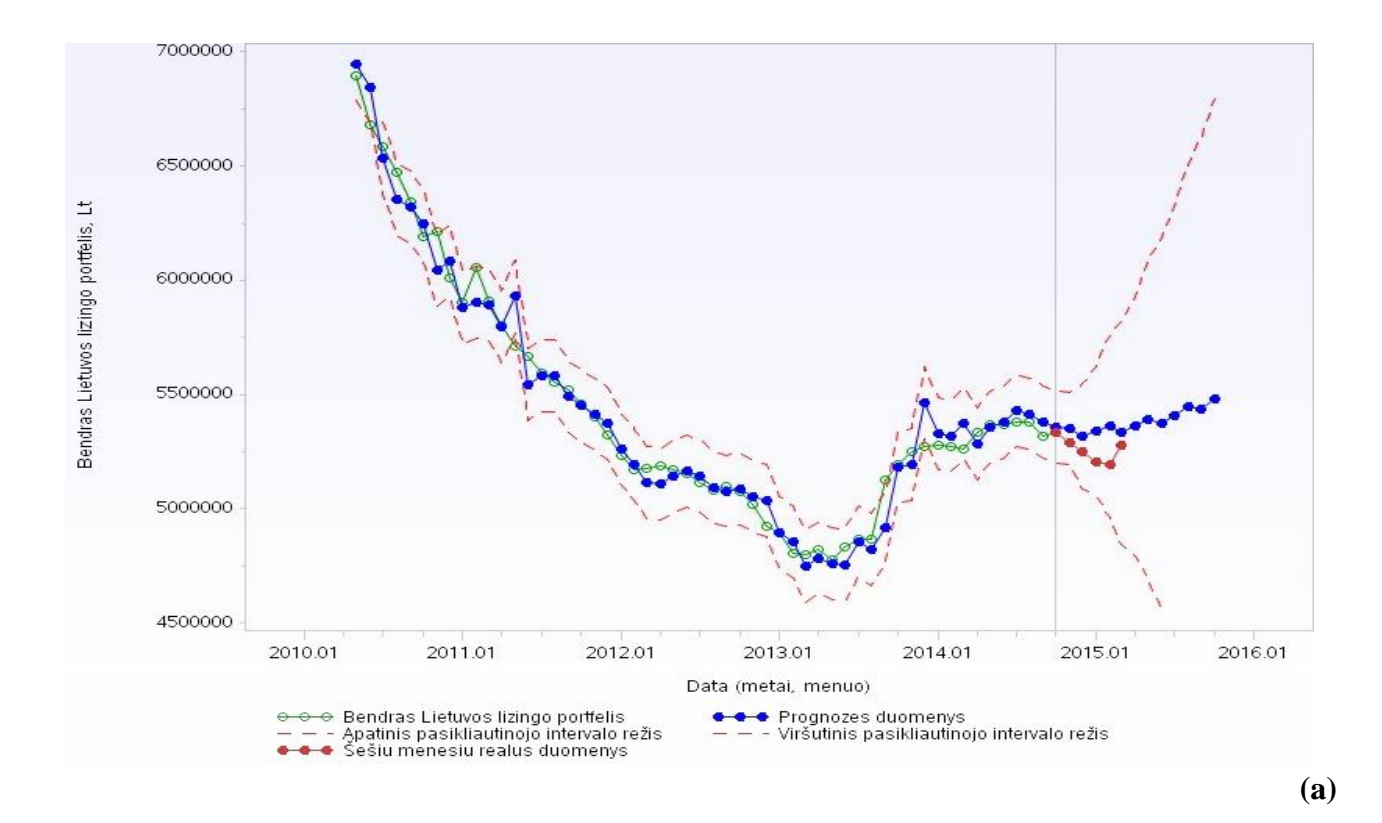

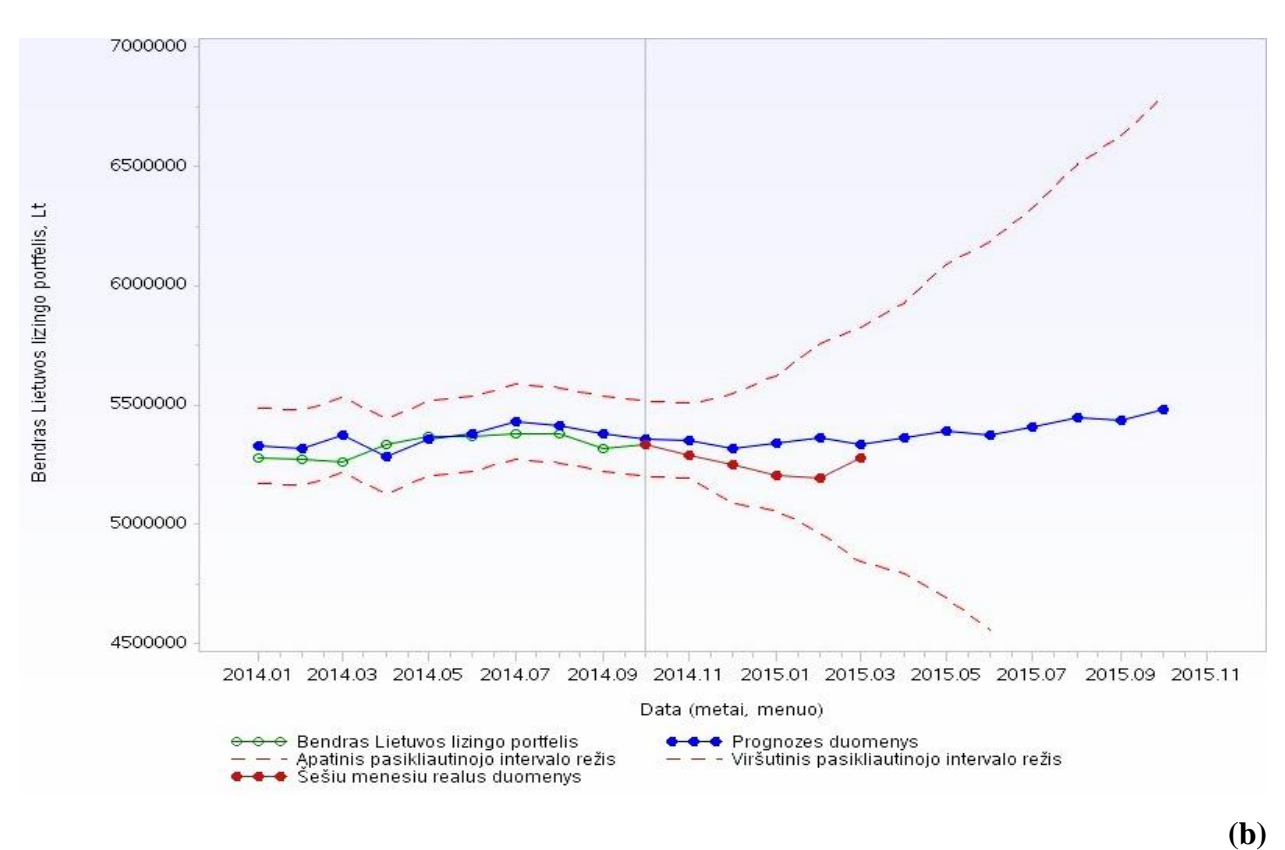

## **3.14 pav. Bendrojo Lietuvos lizingo portfelio prognozės pagal** *ARIMA* **(3,1,1) modelį ((a) – pilna eilutė, (b) – sutrumpinta eilutė)**

3.14 paveiksluose pateikti grafikai atspindintys Lietuvos bendrojo lizingų portfelio kitimą ir prognozes. Žalios spalvos grafikas vaizduoja portfelio kitimą laike nuo 2010 metų iki 2014 metų pabaigos. Mėlynos spalvos grafikas atspindi apskaičiuotos prognozės rezultatus (į priekį prognozuota 12 mėnesių). Pritaikius autoregresinio integruoto slenkančiojo vidurkio modelį *ARIMA* (3,1,1), matyti, jog prognozės duomenys linkę augti (raudonos spalvos grafikas). Taip pat atliktas validavimas su realiomis portfelio reikšmėmis parodė, kad lyginamų duomenų kitimas laike skiriasi neženkliai. Raudonu punktyru grafike pavaizduotas pasikliautinasis intervalas.

# **3.5. GRANGERIO PRIEŽASTINGUMO TYRIMAS**

<span id="page-35-0"></span>Tam kad gauti kuo tikslesnes Lietuvos bendrojo lizingų portfelio prognozes atliekamas Grangerio priežastingumo testas, kuris nurodo labiausiai įtakojantį ekonominį rodiklį.

3.4 poskyryje atlikta analizė parodė, kad prognozuojant bendrąjį Lietuvos lizingų portfelį iš jo paties praeities duomenų gaunama prognozė su autoregresijos integruoto slenkamojo vidurkio metodu yra labai tiksli. Tačiau kyla klausimas ar įvertinus papildomus ekonominius rodiklius, tai turės įtakos bendrojo Lietuvos portfelio prognozės duomenims? Kad įsitinkinti ar ekonominiai rodikliai gali įtakoti prognozių duomenis, rodiklius vertinsime remdamiesi Grangerio priežastingumo testu (2.3 poskyris).

Tyrimo atlikimo metu tikrinamos hipotezės:

 $H_0$ : ekonominis rodiklis nedaro įtakos bendrajam lizingų portfeliui ( $p > \alpha$  ( $\alpha = 0.05$ ));

 $H_a$ : ekonominis rodiklis daro įtaką bendrajam lizingų portfeliui ( $p < \alpha$  ( $\alpha = 0.05$ )).

| Grangerio priežastingumo testas |          |               |  |  |  |  |  |
|---------------------------------|----------|---------------|--|--|--|--|--|
| <b>Duomenys</b>                 | $\chi^2$ | $Pr > \chi^2$ |  |  |  |  |  |
| Infliacija                      | 6,14     | 0,0132        |  |  |  |  |  |
| Vartotojų kainų indeksas        | 1,20     | 0,2733        |  |  |  |  |  |
| Eksportas                       | 0,13     | 0,7146        |  |  |  |  |  |
| Importas                        | 3,48     | 0,9918        |  |  |  |  |  |
| Imigrantų skaičius              | 1,36     | 0,2432        |  |  |  |  |  |
| Emigrantų skaičius              | 0,77     | 0,3809        |  |  |  |  |  |
| Nedarbo lygis                   | 2,30     | 0,1295        |  |  |  |  |  |

**3.14 lentelė. Grangerio priežastingumo tyrimo rezultatai**

Atliktas Grangerio priežastingumo testas parodė, kad didžiausią įtaką bendrajam Lietuvos lizingų portfeliui turi infliacija. Tai nustatyta pagal 3.14 lentelėje gautus rezultatus: apskaičiuota  $p$  – reikšmė yra mažesnė nei reikšmingumo lygmuo  $\alpha = 0.05$  ( $p < \alpha$ ). Ir šiuo atveju alternatyvi hipotezė, jog šis ekonominis rodiklis (infliacija) bendrajam Lietuvos lizingų portfeliui yra priežastis, priimama.

#### <span id="page-36-0"></span>**3.6. VEKTORINĖS AUTOREGRESIJOS METODO MODELIAVIMAS**

Norint įvertinti tinkamą prognozę reikalinga panaudoti ne tik konkretaus kintamojo laiko eilutės istoriją, bet ir įvertinti papildomus kintamuosius. Su Grangerio priežatingumo testu buvo nustatyta, kad Lietuvos bendrojo lizingų portfelio prognozes gali tiesiogiai įtakoti infliacija. Vektorinės autoregresijos metodu apskaičiuota portfelio prognozė įvertinant infliacijos įtaką, tačiau neįtraukiant laiko vėlinimo įverčio apskaičiuoto pagal koreliacinius metodus.

Analizuojamų eilučių stacionarumas nustatytas išplėstiniu Dickey – Fuller vienetinės šaknies kriterijaus testu. Kad būtų pasiektas laiko eilučių stacionarumas, eilutės diferencijuotos pirma eile. Tolimesniam tyrimui nustatant modelio reikšmes įvertinti minimalūs informaciniai *AIC* (Akaike) ir *BIC* (Bayesian) kriterijai.

|       | Minimaliųjų informacinių kriterijų metodas |           |           |           |           |  |  |  |  |  |
|-------|--------------------------------------------|-----------|-----------|-----------|-----------|--|--|--|--|--|
|       | MA(0)                                      | MA(1)     | MA(2)     | MA(3)     | MA(4)     |  |  |  |  |  |
| AR(0) | 31.079958                                  | 30.972815 | 30.987828 | 31.001232 | 31.022448 |  |  |  |  |  |
| AR(1) | 22.688795                                  | 22.307042 | 22.165406 | 21.996736 | 21.978707 |  |  |  |  |  |
| AR(2) | 22.546705                                  | 22.117763 | 22.157094 | 21.939409 | 21.953    |  |  |  |  |  |
| AR(3) | 22.540577                                  | 21.886549 | 21.930203 | 21.975609 | 21.965166 |  |  |  |  |  |
| AR(4) | 22.392734                                  | 21.880158 | 21.931768 | 21.989594 | 22.022616 |  |  |  |  |  |

**3.15 lentelė. Minimaliųjų informacinių kriterijų metodas**

Iš 3.15 lentelės matome, kad mažiausia reikšmė yra gauta su AR(4)MA(1), kuri yra 21,880158. Toliau nagrinėjamas modelis yra *VARMA*(4,1).

Sudaryto modelio liekanų vertinimas atliktas remiantis *ACF* (autokoreliacijos) ir *PACF* (dalinės autokoreliacijos) grafikais: stulpeliai nekerta kritinės reikšmės ribų ir, tai parodo, kad liekanų procesas stacionarus (3.15 pav.):

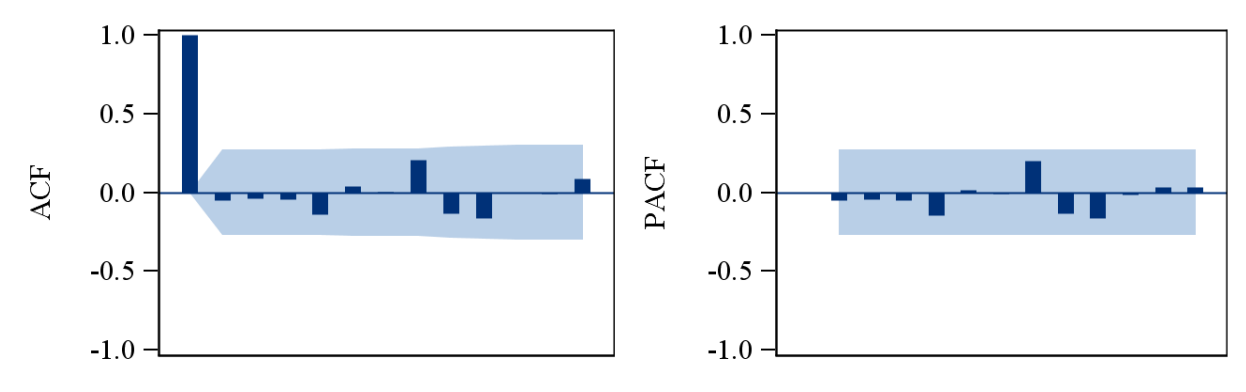

**3.15 pav.** Autokoreliacijos ir dalinės autokoreliacijos grafikai

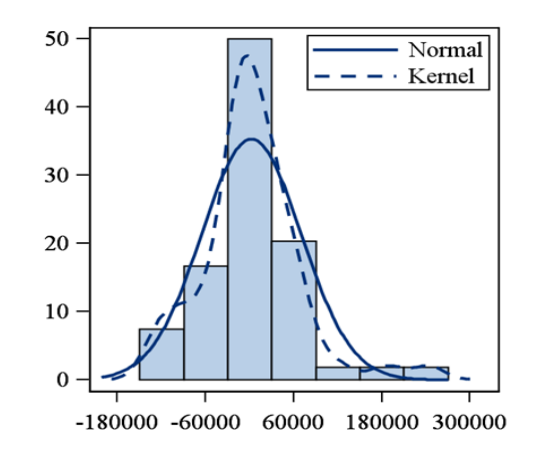

**3.16 pav. Liekanų pasiskirstymas**

Pagal 3.16 paveikslą galima vertinti, jog gautos liekanos yra pasiskirsčiusios pagal normalųjį skirstinį.

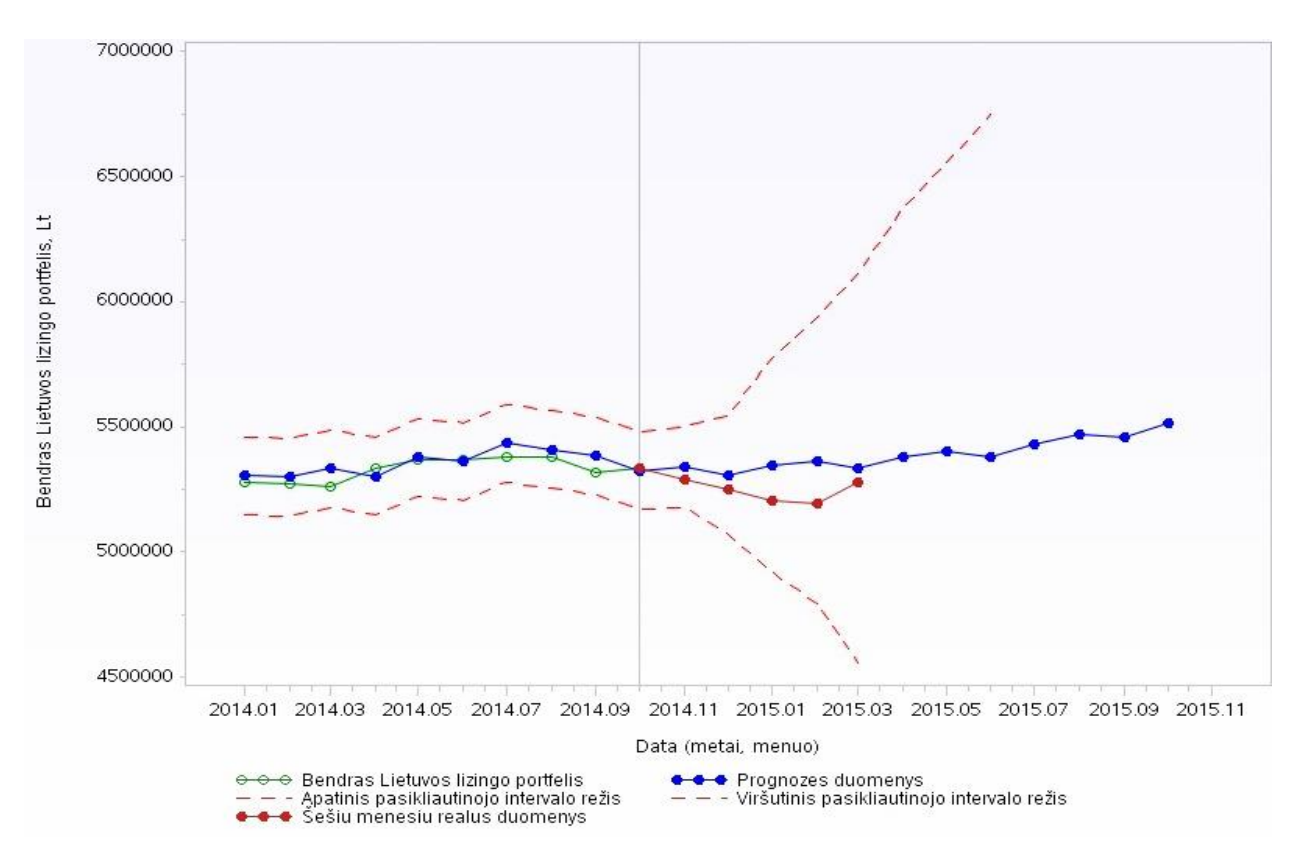

**3.17 pav. Bendrojo Lietuvos lizingo portfelio prognozės pagal** *VARMA* **(4,1) modelį**

3.17 paveiksle pateiktas grafikas atspindintis Lietuvos bendrojo lizingų portfelio kitimą ir prognozes pagal vektorinės autoregresijos slenkamojo vidurkio modelį. Pritaikius *VARMA* (4,1) modelį, matyti, jog prognozės duomenys pakankamai pastovūs. Atlikus 6 mėnesių validavimą modelio vidutinė absoliutinė procentinė paklaida siekė 1,54792 %.

# <span id="page-38-0"></span>**3.7. PROGNOZAVIMAS ĮVERTINANT LAIKO VĖLINIMO PARAMETRĄ**

Išanalizavus 3.3 skyrelyje gautus laiko vėlinimo parametrų duomenis ir atlikus Grangerio priežastingumo testą toliau analizė tęsiama prognozuojant Lietuvos bendrąjį lizingų portfelį autoregresiniu prisiskirsčiusių vėlinimų  $(ADL)$  metodu. Šis metodas įvertina laiko vėlinimo parametrą  $\tau$  tarp papildomo ir pagrindinio kintamųjų. Papildomu kintamuoju, kurio  $\tau$  tikėtina gali turėti įtakos portfelio prognozėms pagal gautą Grangerio priežastingumo testą pasirinkta infliacijos laiko eilutė.

Norint taikyti *ADL* metoda reikalinga nustatyti vertinamų laiko eilučių stacionarumą. Kaip ir aptarta ankstesniuose skyriuose lizingo portfelio eilutės stacionarumas nustatytas išplėstinio Dickey Fuller ir Phillips – Perron vienetinės šaknies kriterijų testų pagalba. Analizuojant tiek portfelio, tiek infliacijos laiko eilutes pradiniai rezultatai parodė eilučių nestacionarumą, tačiau vieną kartą eilutes diferencijavus, buvo gauta prielaida, kad procesai stacionarūs.

Atsižvelgus į analizuotus laiko vėlinimo nustatymo koreliacinius metodus prognozavimas toliau atliekamas su pasirinktu laiko vėlinimo įverčiu  $\tau = 6$ , kuris tarp lizingų portfelio ir infliacijos buvo apskaičiuotas pagal kryžminės koreliacijos metodą. Sudaromas *ADL* (3,6) modelis.

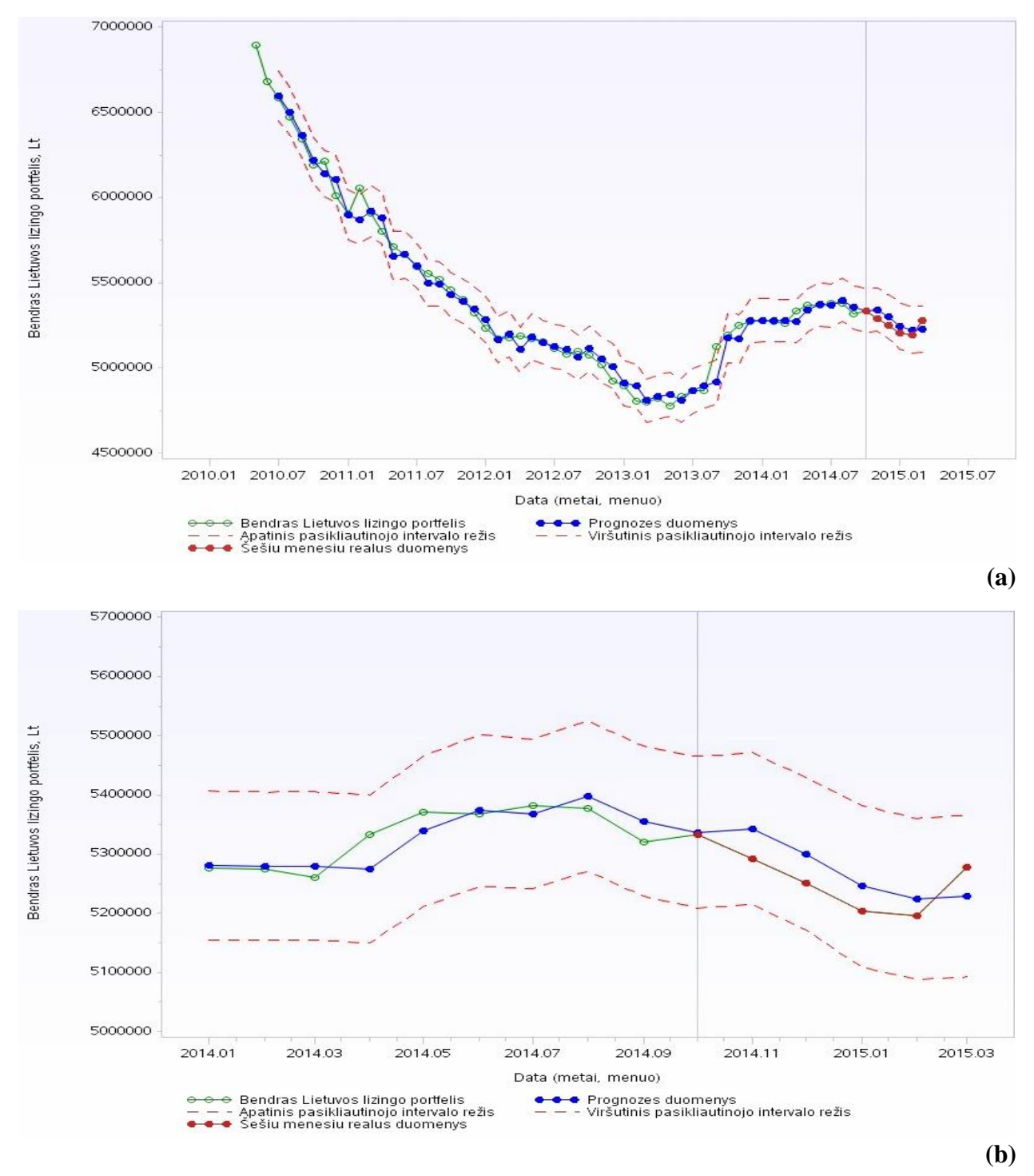

**3.18 pav. Bendrojo Lietuvos lizingo portfelio prognozės pagal** *ADL* **(3, 6) modelį ((a) – pilna eilutė, (b) – sutrumpinta eilutė)**

3.18 paveiksluose pavaizduota prognozių ir realių duomenų eilutės. Prognozės apskaičiuotos pagal *ADL* (3,6) modelį. Atsižvelgus į 3.18 (a) grafiką pastebima, kad visu laikotarpiu gauta prognozė yra artima realiai duomenų eilutei. 3.18 (b) grafike pastebima, jog 2014 m. spalio mėn. tiek prognozės reikšmė, tiek reali duomenų reikšmė beveik sutampa.

| Data    | Portfelio dydis | Prognozė   | <b>APE</b> | <b>MAPE</b> |
|---------|-----------------|------------|------------|-------------|
|         | (Lt)            | (Lt)       | ( %)       | ( %)        |
| 2014.10 | 5333580,40      | 5336974,54 | 0,06364    | 0,70188     |
| 2014.11 | 5291915,45      | 5343080,66 | 0,96686    |             |
| 2014.12 | 5250816,29      | 5300351,92 | 0,94339    |             |
| 2015.01 | 5204497,50      | 5245661,44 | 0,79093    |             |
| 2015.02 | 5196539,95      | 5224371,47 | 0,53558    |             |
| 2015.03 | 5277204,95      | 5229136,69 | 0,91087    |             |

**3.16 lentelė.** *ADL* **(3, 6) Prognozė ir paklaida**

Atlikus prognozavimą matyti, kad *ADL*(3,6) modeliu gautos prognozės yra labai tikslios. Atlikus 6 mėnesių validavimą su realiomis lizingų portfelio duomenis vidutinė absoliutinė paklaida siekė 0,70188 %. Taigi iš pirmojo tyrimo galima teigti, jog įvertinus laiko vėlinimo įvertį atliekant prognozių skaičiavimus, rezultatai gerėja.

Kad būtų galima įvertinti, koreliaciniais metodais gautų laiko vėlinimų parametrų tikslumą atliktas prognozavimas su antros koreliacijos metodu gauto vėlinimo parametru. Šiuo metodu tarp Lietuvos bendrojo lizingų portfelio ir infliacijos laiko vėlinimo parametras buvo apskaičiuotas  $\tau = 4$ .

| Data    | Portfelio dydis | Prognozė   | <b>APE</b> | <b>MAPE</b> |
|---------|-----------------|------------|------------|-------------|
|         | (Lt)            | (Lt)       | (%)        | ( %)        |
| 2014.10 | 5333580,40      | 5317869,45 | 0,29457    | 0,77651     |
| 2014.11 | 5291915,45      | 5338321,55 | 0,87692    |             |
| 2014.12 | 5250816,29      | 5303664,94 | 1,00648    |             |
| 2015.01 | 5204497,50      | 5259014,69 | 1,04750    |             |
| 2015.02 | 5196539,95      | 5212124,90 | 0,29991    |             |
| 2015.03 | 5277204,95      | 5217379,01 | 1,13367    |             |

**3.17 lentelė.** *ADL* **(3, 4) Prognozė ir paklaida**

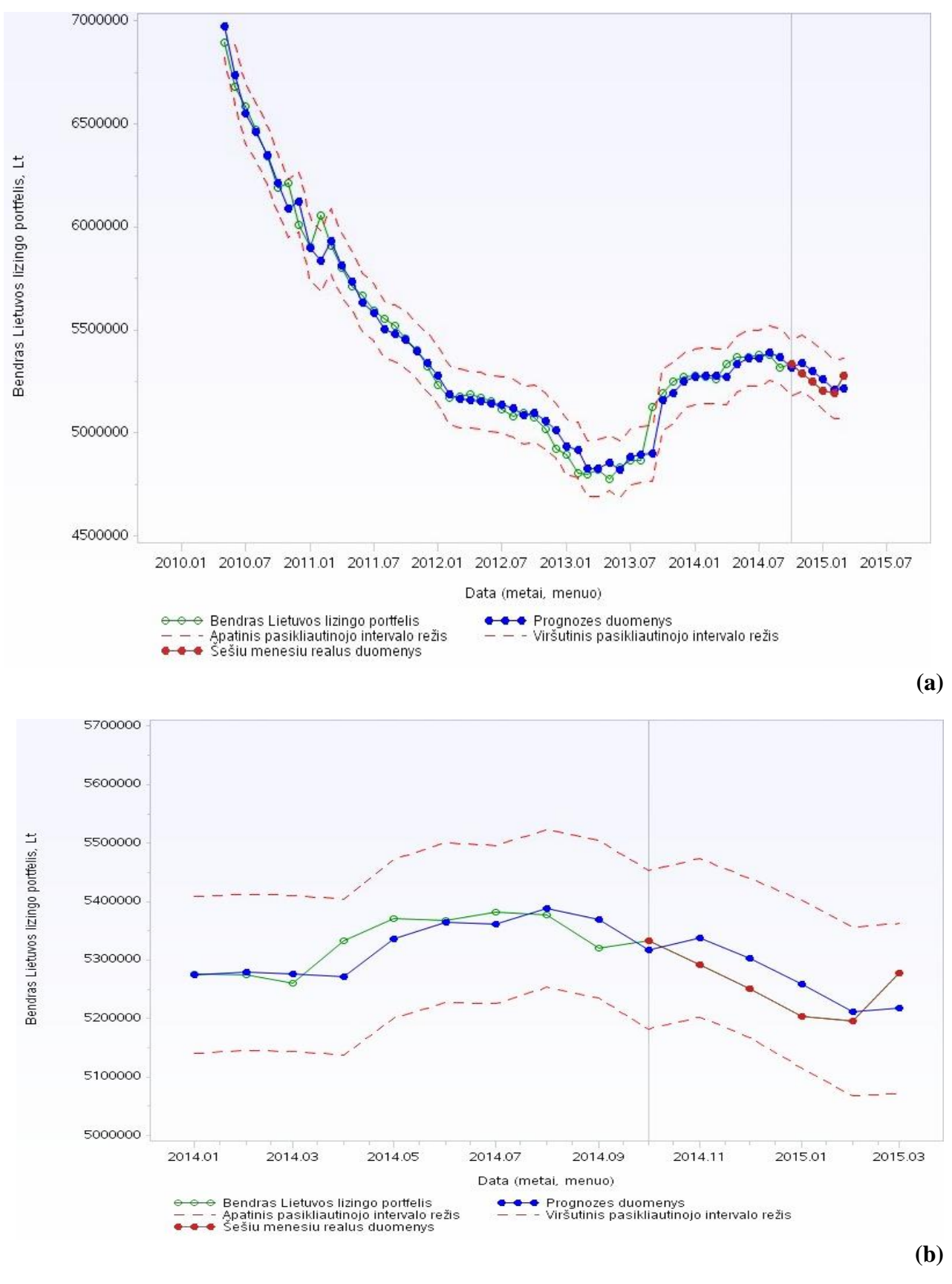

**3.19pav. Bendrojo Lietuvos lizingo portfelio prognozės pagal** *ADL* **(3, 4) modelį ((a) – pilna eilutė, (b) – sutrumpinta eilutė)**

Taikyto *ADL*(3,4) modelio gautos prognozės lyginant su *ADL*(3,6) modeliu ženkliai nesiskiria. Vidutinė absoliutinė procentinė paklaida siekia 0,77651 %. Šio modelio prognozės grafiškai pateiktos 3.19 paveiksle.

Paskutinis taikytas prognozavimo modelis įvertinant laiko vėlinimo įvertį yra *ADL*(3,3). Prognozės apskaičiuojamos analizuojant laiko vėlinimo parametą gautą kelių koreliacijų metodu  $(\tau = 3)$ .

**3.18 lentelė.** *ADL* **(3, 3) Prognozė ir paklaida**

| Data    | Portfelio dydis<br>(Lt) | Prognozė<br>(Lt) | <b>APE</b><br>( %) | <b>MAPE</b><br>( %) |
|---------|-------------------------|------------------|--------------------|---------------------|
| 2014.10 | 5333580,40              | 5321149,94       | 0,23306            | 0,78155             |
| 2014.11 | 5291915,45              | 5341014,18       | 0,92781            |                     |
| 2014.12 | 5250816,29              | 5300688,92       | 0,94981            |                     |
| 2015.01 | 5204497,50              | 5261440,83       | 1,09412            |                     |
| 2015.02 | 5196539,95              | 5216408,48       | 0.38234            |                     |
| 2015.03 | 5277204,95              | 5219039,83       | 1,10220            |                     |

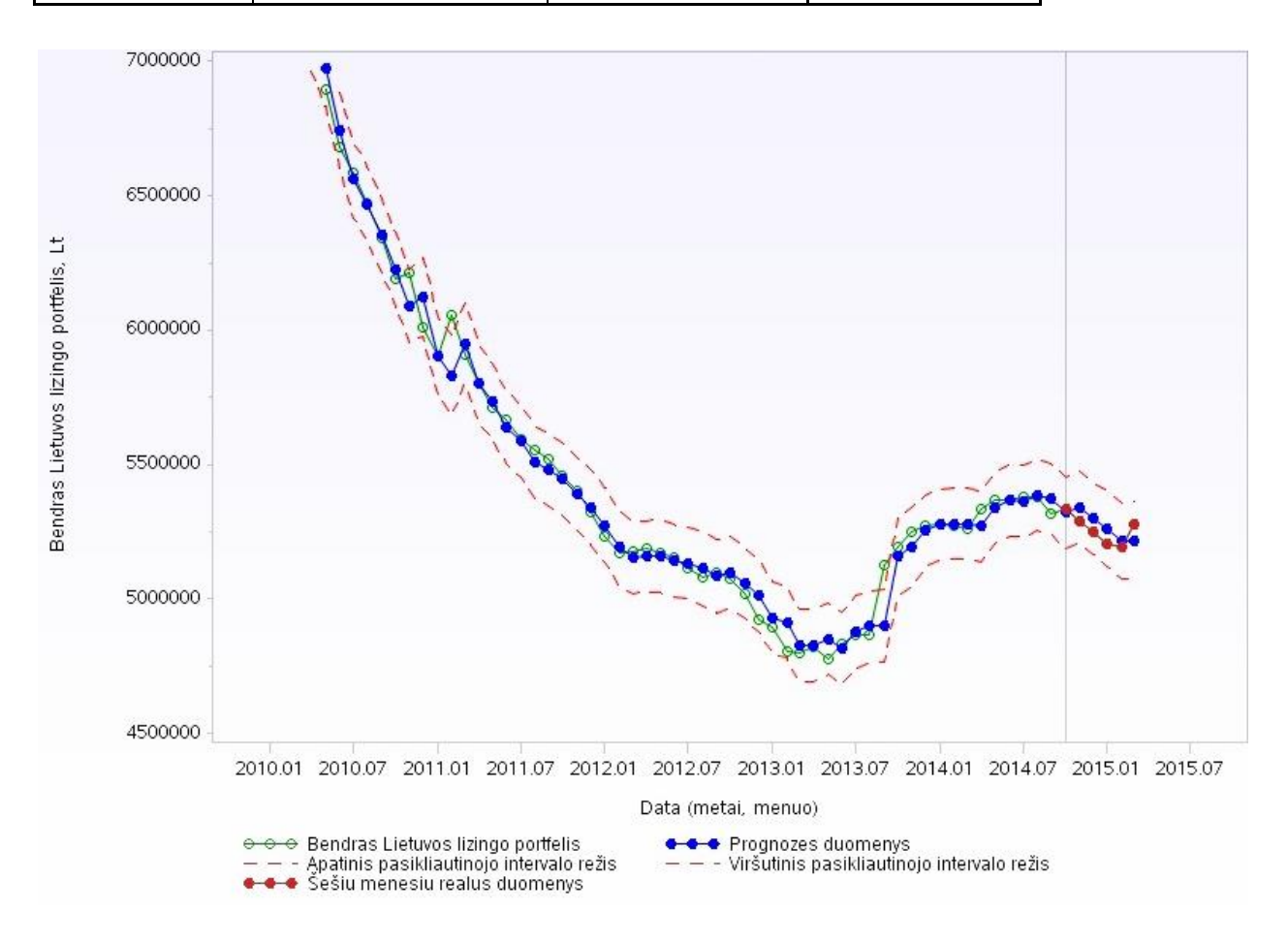

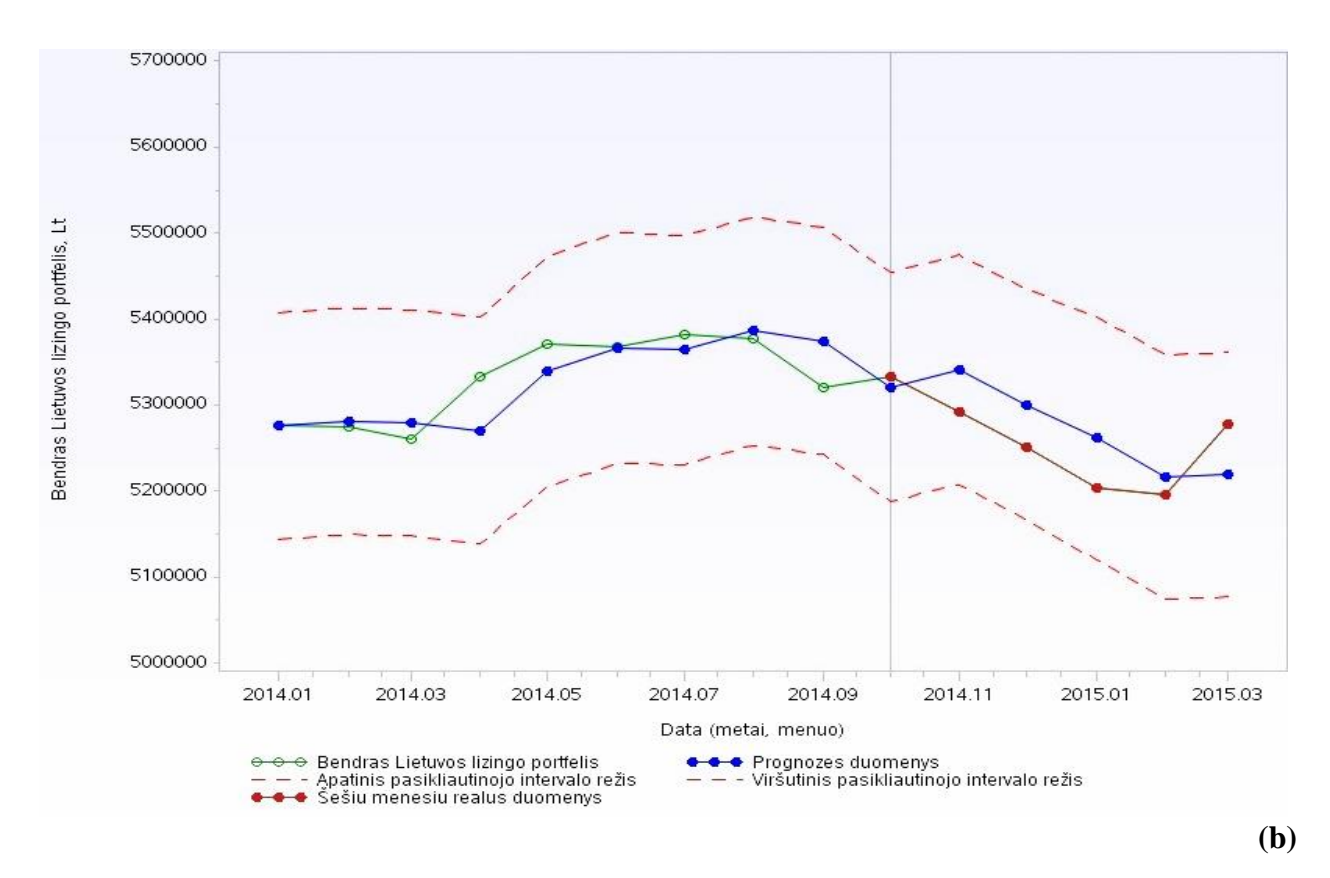

## **3.20pav. Bendrojo Lietuvos lizingo portfelio prognozės pagal** *ADL* **(3, 3) modelį ((a) – pilna eilutė, (b) – sutrumpinta eilutė)**

Iš 3.18 lentelės matyti, kad *ADL*(3,3) modelio atsižvelgiant tik į prognozavimo modelius su laiko vėlinimo įverčiais pateikė didžiausią paklaidą (0,78155 %). 3.20 paveiksle matyti, kad nuo 2014 m. spalio mėnesio tiek prognozių duomenys, tiek realūs portfelio duomenys mažėja.

Taigi iš visų trijų analizuotų modelių galima daryti išvadą, jog kryžminės koreliacijos metodo pagalba gautas laiko vėlinimo įvertis davė tiksliausias prognozes (vidutinė absoliutinė procentinė paklaida siekė 0,70188%). Tačiau ir kitais modeliais gautų prognozių rezultatai ženkliai nesiskyrė.

# <span id="page-43-0"></span>**3.8. SAS AUTOMATIZUOTŲ PROGNOZAVIMO MODELIŲ PARINKIMAS**

Siekiant įvertinti gautų bendrojo Lietuvos lizingų portfelio prognozių tikslumą, kurios apskaičiuotos įtraukiant laiko vėlinimo parametrą (*ADL* metodas), papildomai palyginimui pasirinkta *SAS* programos pakete automatiniu būdu (*Solutions -> Analysis -> Time Series Forecasting System*) apskaičiuotos prognozės kitais metodais. Šiuo atveju analizuojamos finansinės laiko eilutės prognozės apskaičiuojamos remiantis metodais, kurie vertina tos pačios eilutės parametrus ir ateities spėjimai gaunami iš pačios eilutės praeities duomenų. Šiuose modeliuose nevertinami kiti įtakos turintys parametrai. Palyginamosios analizės tikslas yra nustatyti ar gautos lizingo portfelio prognozės *ADL* metodu yra tikslesnės nei prognozės gautos neįtraukiant laiko vėlinimo parametro.

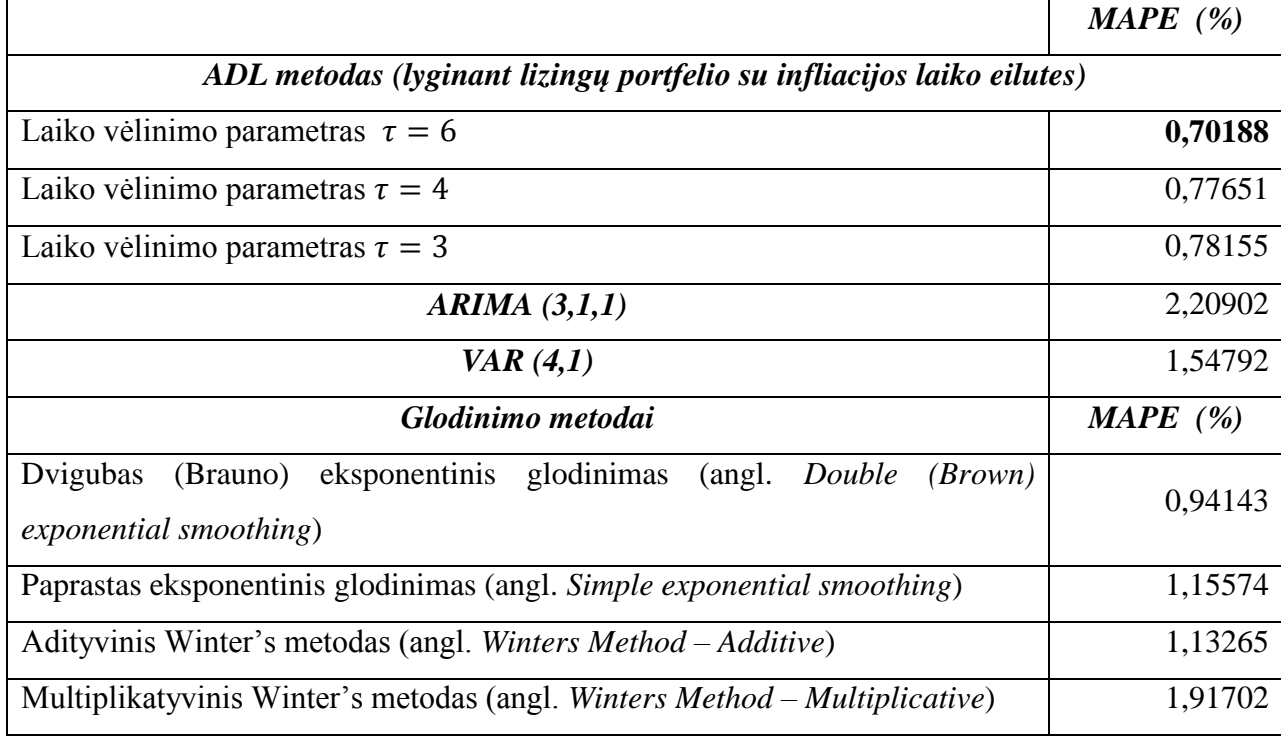

#### **3.19 lentelė. Apskaičiuotų prognozių paklaidos**

Iš 3.19 lentelės matyti, kad neįvertinus tarpusavio susijusio laiko vėlinimo parametro analizuoti metodai pateikė tikslias prognozes, nes vidutinė absoliutinė procentinė paklaida svyruoja nuo 0,95% iki 2,20 %. Tačiau dar tikslesnė bendrojo Lietuvos lizingo portfelio prognozė gauta su *ADL* metodu, kai laiko vėlinimo parametras yra  $\tau = 6$ . Šis parametras apskaičiuotas kryžminės koreliacijos metodu. Visuose trijuose *ADL* metodo tyrimuose su laiko vėlinimu prognozės siekė labai mažą paklaidą nuo 0,70% iki 0,80 % Todėl galima teigti, jog norint gauti kuo tikslesnes finansinių laiko eilučių prognozes neužtenka įvertinti vien tik pačios laiko eilutės elgseną ir parametrus. Svarbu atsižvelgti į papildomus rodiklius galinčius įtakoti laiko eilutės elgseną.

#### <span id="page-45-0"></span>**3.9. PROGRAMINĖ REALIZICIJA IR INSTRUKCIJA VARTOTOJUI**

Laiko vėlinimo parametro skaičiavimai realizuoti naudojantis *Matlab* programa. Kad programa būtų lengviau naudotis pateiktas išsamus anglų kalba vartotojo gidas *Matlab Documention.* Taip pat šioje programoje *MATLAB GUI* paketu vartotojui yra suteikiama puiki galimybė sukurti "draugišką aplinką" (naudojimosi langą). (3.21 pav.)

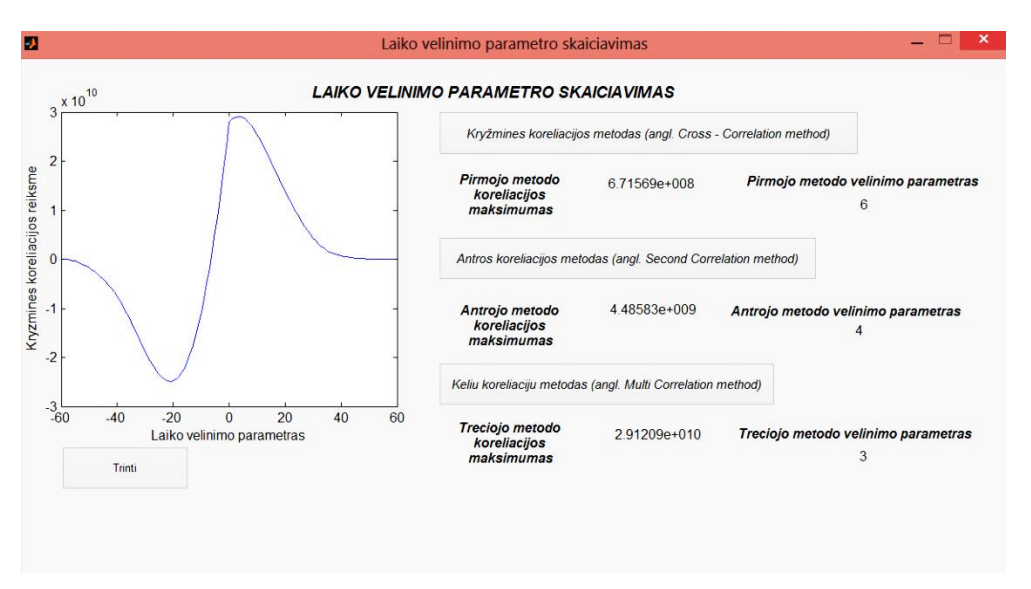

**3.21 pav. Laiko vėlinimo parametro skaičiavimo aplinka**

Lange veiklūs mygtukai:

- Kryžminės koreliacijos metodas (paspaudus nubraižomas grafikas ir apskaičiuojamos reikšmės nurodytos po mygtuku);
- Antros koreliacijos metodas (paspaudus nubraižomas grafikas ir apskaičiuojamos reikšmės nurodytos po mygtuku);
- Kelių koreliacijų metodas (paspaudus nubraižomas grafikas ir apskaičiuojamos reikšmės nurodytos po mygtuku);
- Trinti (išvaloma grafiko sritis).

Šiame darbe prognozėms nustatyti buvo pasirinkta *SAS* sistema. Programa leidžianti tiek automatiškai atlikti prognozę, tiek aprašant algoritmus gauti reikiamus rezultatus. Taip pat, kad programa būtų lengviau naudotis pateiktas išsamus anglų kalba vartotojo gidas *SAS Help and Documentation.*

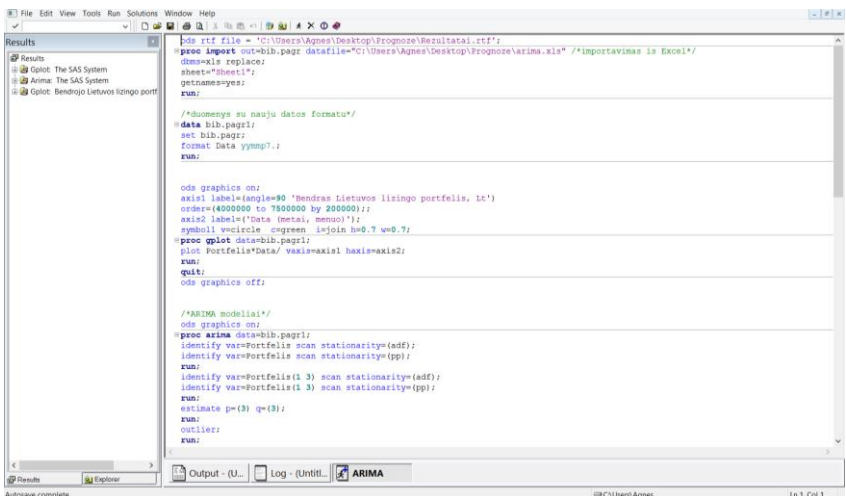

**3.22 pav.** *SAS* **programos paketo algoritmų rašymo langas**

*SAS* programa universali tuo, kad reikalingų metodų prognozes galima apskaičiuoti automatiniu būdu (3.23. pav.). Darbe naudotasi grafine realizacija, funkcijų įtraukimu.

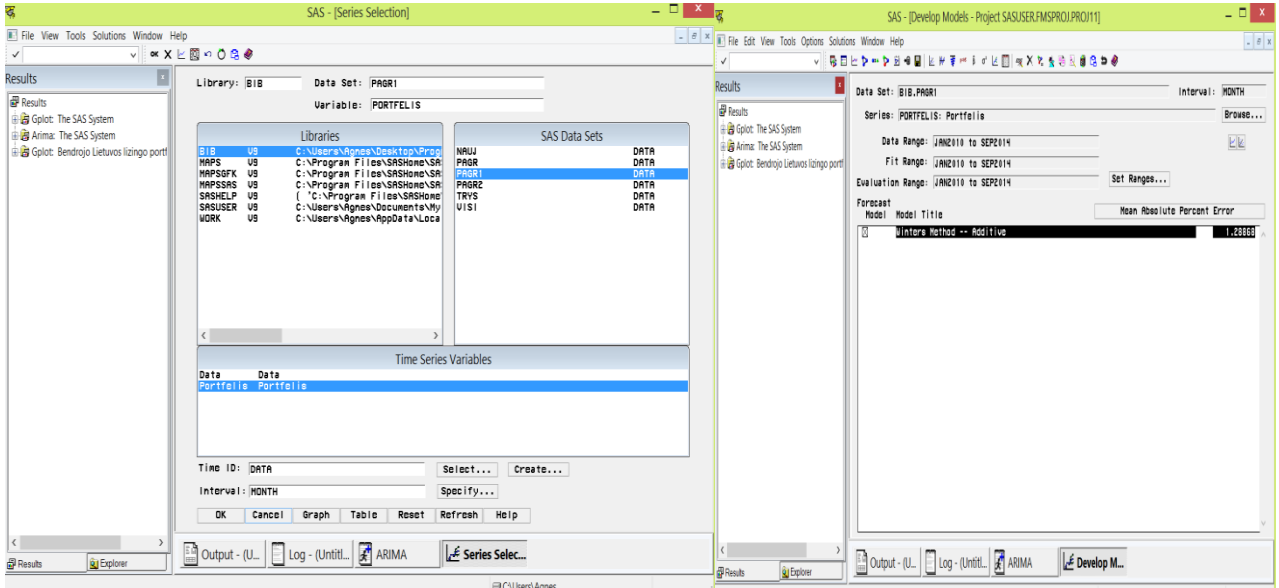

**3.23. pav. Automatinis prognozių apskaičiavimas**

# **IŠVADOS**

<span id="page-47-0"></span>Moksliniuose literatūros šaltiniuose išanalizuoti metodai, kurie nustato laiko vėlinimo įvertį tarp dviejų laiko eilučių, ir pateikti su juo susiję prognozavimo metodai. Darbo metu gautos išvados:

1. Atlikto Grangerio priežastingumo testo rezultatai parodė, jog infliacija yra priežasties kintamasis Lietuvos bendrojo lizingų portfelio vertės kitimui.

2. Apskaičiuoti Lietuvos lizingų portfelio laiko vėlinimo įverčiai atskirai su kiekvienu pasirinktu ekonominiu rodikliu. Gauti rezultatai parodė, kad taip pat labai svarbu parametrą įvertinti atsižvelgiant į realią ekonominę situaciją, nes apskačiuoti kai kurie laiko vėlinimo įverčiai siekė daugiau nei 2 metus. Tikėtina, kad tarp šių laiko eilučių vėlinimo sąsaja nereikšminga. Priklausomybių testu nustatyta, jog infliacija turi įtakos lizingo portfeliui, tai atitinkamai tarp jų pagal vėlinimo metodus įverčiai yra:

- Kryžminės koreliacijos metodas:  $\tau = 6$ ;

- Antros koreliacijos metodas:  $\tau = 4$ ;

- Kelių koreliacijų metodas:  $\tau = 3$ .

3. Tiriant bendrojo Lietuvos lizingų portfelio ateities tendencijas išanalizuoti prognozavimo metodai, kurie įvertina laiko vėlinimo įvertį. Šiam tikslui pritaikytas *ADL* modelis. Atitinkamai pagal gautus vėlinimo įverčius su šiuo modeliu prognozių tikslumas siekė:

*ADL* (3,6) – vidutinė absolutinė procentinė paklaida: 0,70188 %;

*ADL* (3,4) – vidutinė absolutinė procentinė paklaida: 0,77651 %;

*ADL* (3,3) – vidutinė absolutinė procentinė paklaida: 0,78155 %.

4. Prognozių palyginimui apskaičiuota portfelio prognozė su *ARIMA* (3,1,1) modeliu. Prognozių tikslumas – 2,20902 %. Taip pat neįvertinant laiko vėlinimo parametro koreliaciniais metodais gautos prognozės su *VARMA* (4,1) modeliu (vidutinė absoliutinė procentinė paklaida – 1,54792 %).

5. Atsižvelgus į 2010 m. sausio mėn. – 2015 m. kovo mėn. laiko eilutės analizę, gautos prognozės parodė, jog lizingo portfelį tikslingiausia prognozuoti *ADL* modeliu įvertinant laiko vėlinimą įvertį (paklaidų tikslumas apskačiuotas vidutine absoliutine procentine paklaida). Visų analizuotų *ADL* modelių paklaidos artimos tarpusavyje. Atlikus analizę su naujaisiais 2015 metų duomenimis rezultatai kistų. Taigi norint tikslesnių portfelio rezultatų, prognozavimas turėtų būti kartojamas su kiekvienais naujais duomenimis.

### **LITERATŪRA**

- <span id="page-48-0"></span>1. Čekanavičius V., Murauskas G. Statistika II ir jos taikymai. Vilnius, 2002.
- 2. Hua Yan, Yang Zhang, and GuanNan Chen. Time Delay Estimation Based on Multilayer Correlation. Advances in Computer Science, Enviroment, Ecoinformatics and Education Communications in Computer and Imformation Science Volume 214. School of Information Science and Engineering, Shenyang University of Technology, Shenyang 110870, China, 2011, 562 – 567 p.
- 3. Yozgatligil C. Unit roots in time series models [interaktyvus]. Department of Statistics, Middle East Technical University, [žiūrėta 2015 02 16]. Prieiga per internetą: [www.metu.edu.tr/~ceylan/STAT%20497\\_LN5.ppt](http://www.metu.edu.tr/~ceylan/STAT%20497_LN5.ppt)
- 4. James J. Filliben. Statistical Engineering Division [interaktyvus]. 2003, Atnaujinta 2013 [žiūrėta 2015 04 10].

Prieiga per internetą:<http://www.itl.nist.gov/div898/handbook/eda/section3/eda35c.htm>

- 5. Karpuškienė V. ARMA/ARIMA modeliai [interaktyvus]. Vilnius, 2013, [žiūrėta 2014 11 12]. Prieiga per internetą: *web.vu.lt/ef/v.karpuskiene/files/2014/09/Arima-paskaita-2013 pap.ppt*
- 6. Karpuškienė V. VAR modeliai [interaktyvus]. Vilnius, 2012, [žiūrėta 2014 11 12]. Prieiga per internetą: *web.vu.lt/ef/v.karpuskiene/files/2012/11/VAR-modeliai.pptx*
- 7. Kavaliauskas M., Rudzkis R. Laiko eilučių analizė. Paskaitų konspektas. 2015, 2 28 p.,
- 8. Kvedaras V. Taikomoji laiko eilučių ekonometrija [interaktyvus]. 2005, [žiūrėta 2015 03 16],  $41 - 48$  p. Prieiga per internetą: [http://web.vu.lt/mif/v.kvedaras/files/2013/09/Konspektas\\_2005.pdf](http://web.vu.lt/mif/v.kvedaras/files/2013/09/Konspektas_2005.pdf)

- 9. Lapinskas R. Ekonometrija su kompiuteriu. II Laikinės sekos. Vilnius, 2008.
- 10. Lietuvos bankų asociacija [interaktyvus]. [žiūrėta 2014 10 05]. Prieiga per internetą: [http://www.lba.lt/go.php/lit/Pagrindiniai\\_lizingo\\_bendroviu\\_rinkos\\_ro/2579](http://www.lba.lt/go.php/lit/Pagrindiniai_lizingo_bendroviu_rinkos_ro/2579)
- 11. Lietuvos statistikos departamentas. Oficialios statistikos portalas [interaktyvus]. [žiūrėta 2014 10 05]. Prieiga per internetą:<http://osp.stat.gov.lt/statistiniu-rodikliu-analize1>
- 12. Lipeika A., Lipeikienė J. Diskretinio laiko signalų ir sistemų analizė. Mokomoji knygelė. Vilnius: Technika, 1997, 58 – 61 p.
- 13. Martišius S. Ekonometrija ir prognozavimas. Studijų vadovas. Vilnius: Vilniaus universiteto leidykla, 2004, 127 p.
- 14. MATLAB Documentation [intektyvus]. [žiūrėta 2015 03 20]. Prieiga per internetą: <http://se.mathworks.com/help/signal/ref/xcorr.html>
- 15. Menke W. Lecture 8, Presentation. Environmental Data Analysis with *MatLab* [interaktyvus]. [žiūrėta 2014 12 06]. Prieiga per internetą: [http://www.ldeo.columbia.edu/users/menke/edawm/eda\\_lectures/lec18.pptx](http://www.ldeo.columbia.edu/users/menke/edawm/eda_lectures/lec18.pptx)
- 16. Panik M. Regression Modeling Methods, Theory, and Computation with SAS [interaktyvus]. CRC Press, 2010, [žiūrėta 2015 05 10] 758 – 759 p. Priega per internetą: [https://books.google.lt/books?id=9QfMBQAAQBAJ&pg=PA758&lpg=PA758&dq=adl+](https://books.google.lt/books?id=9QfMBQAAQBAJ&pg=PA758&lpg=PA758&dq=adl+model+in+sas&source=bl&ots=0E6amlcU2w&sig=aqeveWvd6KkPRhv26RlEMy7Xqms&hl=lt&sa=X&ei=KrlZVZG1AcKLsgHAv4HYAg&ved=0CB4Q6AEwADgU#v=onepage&q=adl%20model%20in%20sas&f=false) [model+in+sas&source=bl&ots=0E6amlcU2w&sig=aqeveWvd6KkPRhv26RlEMy7Xqms](https://books.google.lt/books?id=9QfMBQAAQBAJ&pg=PA758&lpg=PA758&dq=adl+model+in+sas&source=bl&ots=0E6amlcU2w&sig=aqeveWvd6KkPRhv26RlEMy7Xqms&hl=lt&sa=X&ei=KrlZVZG1AcKLsgHAv4HYAg&ved=0CB4Q6AEwADgU#v=onepage&q=adl%20model%20in%20sas&f=false) [&hl=lt&sa=X&ei=KrlZVZG1AcKLsgHAv4HYAg&ved=0CB4Q6AEwADgU#v=onepa](https://books.google.lt/books?id=9QfMBQAAQBAJ&pg=PA758&lpg=PA758&dq=adl+model+in+sas&source=bl&ots=0E6amlcU2w&sig=aqeveWvd6KkPRhv26RlEMy7Xqms&hl=lt&sa=X&ei=KrlZVZG1AcKLsgHAv4HYAg&ved=0CB4Q6AEwADgU#v=onepage&q=adl%20model%20in%20sas&f=false) [ge&q=adl%20model%20in%20sas&f=false](https://books.google.lt/books?id=9QfMBQAAQBAJ&pg=PA758&lpg=PA758&dq=adl+model+in+sas&source=bl&ots=0E6amlcU2w&sig=aqeveWvd6KkPRhv26RlEMy7Xqms&hl=lt&sa=X&ei=KrlZVZG1AcKLsgHAv4HYAg&ved=0CB4Q6AEwADgU#v=onepage&q=adl%20model%20in%20sas&f=false)
- 17. Prieiga per internetą:<http://en.wikipedia.org/wiki/Cross-correlation> . [žiūrėta 2014 10 11]
- 18. Šukys A. Matematinės sistemotyros pradmenys [interaktyvus]. [žiūrėta 2014 12 06] 187 – 233 p. Prieiga per internetą:<http://www.mif.vu.lt/~sukys/knyga.htm>
- 19. Vainienė R. Ekonomikos terminų žodynas. Tyto Alba, 2008.

## **1. PRIEDAS. PROGRAMOS TEKSTAI**

<span id="page-50-0"></span>**Matlab programos fragmentas (laiko vėlinimo skaičiavimo programa):**

```
clear all;
filename = 'duom.xls';
visi=xlsread(filename);%nuskaitomi visi stulpeliai
sheet=1;
[n,m]=size(visi);
a=visi(:,2);b=visi(:,1);%transponuota eilute/matrica
a1=transpose(a);
b1=transpose(b);
p = length(b1); % eilutes ilgis
for i=1:p
    q1(i) = i;end
subplot(2,1,1)plot(g1,a1)
title('Pirmoji eilute')
subplot(2,1,2)plot(g1,b1)
title('Antroji eilute')
%Kryzmines koreliacijos metodas
[c1,lags1] = xcorr(a1,b1); %apskaiciuojama kryzmine koreliacija. 
[max_c1,I]=max(c1);%randama didziausia koreliacijos reiksme
velinimas1 = lags1(I);%velinimo nustatymas pagal kryzmine koreliacija 
l=length(lags1);
for i=1:l
   if \text{lags1(i)}>=0an(i) = c1(i); end
end
    an(an == 0) = [];
%Antros koreliacijos metodas
t =length(b1) - 1;[ACF1, lags2] = autocorr(b1, t); apskaiciuojama autokoreliacija antros eilutes
[c2,lags2] = xcorr(an,ACF1); % skaiciuojama kryzmine koreliacija tarp 
autokoreliacijos ir pries tai atlinktos kryzmines koreliacijos tarp dvieju 
pateiktu eiluciu
[max_c2,II]=max(c2); %ieskomas maksimumas
velinimas2 = \text{lags2(II)}; %velinimo parametro reiksme
l=length(lags2);
for i=1:l
   if \text{lags2(i)}>=0bn(i) = c2(i); end
end
    bn(bn == 0) = [];
%Keliu koreliaciju metodas
t = length(ACF1) - 1;[ACF2,lags3] = autocorr(ACF1,t);% apskaiciuojama autokoreliacija
[c3,lags3] = xcorr(bn,ACF2); % atliekama kryzmine koreliacija
[max_c3,III]=max(c3); %ieskomas maksimumas
velinimas3 = lags3(III); %velinimo parametro reiksme
```

```
SAS programos fragmentas (Grangerio priežastingumo testas):
```

```
ods rtf file = 'C:\Users\Agnes\Desktop\Prognoze\Rezultatai.rtf';
proc import out=bib.pagr 
datafile="C:\Users\Agnes\Desktop\Prognoze\GRAN\gran.xls" /*importavimas is 
Excel*/
dbms=xls replace;
sheet="Sheet1";
getnames=yes;
run;
/*duomenys su nauju datos formatu*/
data bib.pagr1;
set bib.pagr;
format Data yymmp7.;
run;
ods graphics on;
proc varmax data=bib.pagr1;
model Portfelis Infliacija VKI Eksportas Importas EKP IKP Imigrantai 
Emigrantai Nedarbas/ p=1;
causal group1=(Portfelis) group2=(Infliacija);
causal group1=(Portfelis) group2=(VKI);
causal group1=(Portfelis) group2=(Eksportas);
causal group1=(Portfelis) group2=(Importas);
causal group1=(Portfelis) group2=(EKP);
causal group1=(Portfelis) group2=(IKP);
causal group1=(Portfelis) group2=(Imigrantai);
causal group1=(Portfelis) group2=(Emigrantai);
causal group1=(Portfelis) group2=(Nedarbas);
run;
ods graphics off;
ods rtf close;
```
#### **SAS programos fragmentas (ARIMA modelio prognozių programa):**

```
ods rtf file = 'C:\Users\Agnes\Desktop\Prognoze\Rezultatai.rtf';
proc import out=bib.pagr 
datafile="C:\Users\Agnes\Desktop\Prognoze\\ARIMA\arima.xls" /*importavimas is 
Excel*/
dbms=xls replace;
sheet="Sheet1";
getnames=yes;
run;
/*duomenys su nauju datos formatu*/
data bib.pagr1;
set bib.pagr;
format Data yymmp7.;
run;
ods graphics on;
axis1 label=(angle=90 'Bendras Lietuvos lizingo portfelis, Lt')
order=(4000000 to 7500000 by 200000);;
axis2 label=('Data (metai, menuo)');
symbol1 v=circle c=green i=join h=0.7 w=0.7;
proc gplot data=bib.pagr1;
plot Portfelis*Data/ vaxis=axis1 haxis=axis2;
run;
quit;
ods graphics off;
/*ARIMA modeliai*/
ods graphics on;
```

```
proc arima data=bib.pagr1;
identify var=Portfelis stationarity=(adf);
identify var=Portfelis scan stationarity=(pp);
run;
identify var=Portfelis(1 3) minic scan esacf stationarity=(adf);
identify var=Portfelis(1 3) scan stationarity=(pp);
run;
estimate p=(3) q = (1); /* pirmiausia išnagrinėti p=3 ir q=3 ARIMA modeliai*/
run;
outlier;
r<sub>11</sub>n;
forecast lead=12 interval=month id=Data out=Prognoze;
run;
quit;
ods graphics off;
data bib.sesi;
input Metai 1-4 Menuo 6-7 Portfelis1 9-20;
format Data yymmp7.;
Data=mdy(Menuo,1,Metai);
drop Metai Menuo;
keep Data Portfelis1;
datalines;
2014.10 5333580.4000
2014.11 5291915.4480
2014.12 5250816.2850
2015.01 5204497.4950
2015.02 5196539.9540
2015.03 5277204.9540
;
run;
data bib.nauj;
set Prognoze;
length Pavadinimas $ 28;
if Data lt'01OCT2014'd then do;
end;
keep Data L95 U95 FORECAST;
run;
data bib.visi;
merge bib.nauj bib.pagr1 bib.sesi; 
by Data;
keep Portfelis FORECAST Data L95 U95 Portfelis1;
run;
title 'Bendrojo Lietuvos lizingo portfelio prognozes';
axis1 label=(angle=90 'Bendras Lietuvos lizingo portfelis, Lt')
order=(4500000 to 7200000 by 500000);
axis2 label=('Data (metai, menuo)') offset=(1 cm);
symbol1 v=circle c=green i=join h=1 w=1;
symbol2 v=dot c=blue i=join h=1 w=1;
symbol3 c=red i=join 1=20 w=1;
symbol4 v=dot c=brown i=join h=1 w=1;
legend1 label=none value=('Bendras Lietuvos lizingo portfelis' 'Prognozes 
duomenys' 
'Apatinis pasikliautinojo intervalo režis' 'Viršutinis pasikliautinojo 
intervalo režis' 'Šešiu menesiu realus duomenys');
/*Sutrumpintos eilutės grafikas*/
proc gplot data=bib.visi;
where Data >= 1jan14'd;
plot Portfelis*Data=1
FORECAST*Data=2
L95 * Data = 3U95 * Data = 3Portfelis1*Data=4 / overlay cframe=ligr vminor=1 href='01OCT2014'd
```

```
vaxis=axis1 haxis=axis2 legend=legend1;
run;
/*Pilnos eilutės grafikas*/
proc gplot data=bib.visi;
plot Portfelis*Data=1
FORECAST*Data=2
L95 * Data = 3U95 * Data = 3Portfelis1*Data=4 / overlay cframe=ligr vminor=1 href='01OCT2014'd
vaxis=axis1 haxis=axis2 legend=legend1;
run;
ods rtf close;
```
#### **SAS programos fragmentas (ADL modelio prognozių programa):**

```
ods rtf file = 'C:\Users\Agnes\Desktop\Programasas\Rezultatai.rtf';
proc import out=bib.pagr 
datafile="C:\Users\Agnes\Desktop\Prognoze\ADL\ADL.xls" /*importavimas is 
Excel*/
dbms=xls replace;
sheet="Sheet1";
getnames=yes;
run;
/*duomenys su nauju datos formatu*/
data bib.pagr1;
set bib.pagr;
format Data yymmp7.;
run;
data bib.pagr2; 
set bib.pagr1; 
Portfelis1 = lag1(Portfelis); 
Portfelis2 = lag2(Portfelis); 
Portfelis3 = lag3(Portfelis);
Infliacija1 = lag1(Infliacija); 
Infliacija2 = lag2(Infliacija); 
Infliacija3 = lag3(Infliacija); 
Infliacija4 = lag4(Infliacija); 
Infliacija5 = lag5(Infliacija);Infliacija6 = lag6(Infliacija);
run; 
/* Apskaiciuojamas ADL(3,6)*/
ods graphics on;
proc autoreg data=bib.pagr2;
model Portfelis = Portfelis1 Portfelis2 Portfelis3 Infliacija Infliacija1 
Infliacija2 Infliacija3 Infliacija4 Infliacija5 Infliacija6 / 
stationarity=(phillips=(1 3))nlag=12 backstep;
output out=prognoze p=yhat pm=ytrend
                    lcl=lcl ucl=ucl;
title 'ADL(3,6) modelis';
run;
ods graphics off;
data bib.sesi;
input Metai 1-4 Menuo 6-7 Portfelis1 9-20;
format Data yymmp7.;
Data=mdy(Menuo, 1, Metai);
drop Metai Menuo;
keep Data Portfelis1;
datalines;
2014.10 5333580.4000
2014.11 5291915.4480
```

```
2014.12 5250816.2850
2015.01 5204497.4950
2015.02 5196539.9540
2015.03 5277204.9540
;
run;
data bib.nauj;
set prognoze;
length Pavadinimas $ 28;
if Data lt'01OCT2014'd then do;
end;
keep Data lcl ucl yhat;
run;
data bib.visi;
merge bib.nauj bib.pagr1 bib.sesi; 
by Data;
keep Portfelis yhat Data lcl ucl Portfelis1;
run;
title 'Bendrojo Lietuvos lizingo portfelio prognozes';
axis1 label=(angle=90 'Bendras Lietuvos lizingo portfelis, Lt')
order=(4500000 to 7200000 by 500000);
axis2 label=('Data (metai, menuo)') offset=(1 cm);
symbol1 v=circle c=green i=join h=1 w=1;
symbol2 v=dot c=blue i=join h=1 w=1;
symbol3 c=red i=join l=20 w=1;
symbol4 v=dot c=brown i=join h=1 w=1;
legend1 label=none value=('Bendras Lietuvos lizingo portfelis' 'Prognozes 
duomenys' 
'Apatinis pasikliautinojo intervalo režis' 'Viršutinis pasikliautinojo 
intervalo režis' 'Šešiu menesiu realus duomenys');
proc gplot data=bib.visi;
where Data >= 1jan14'd;
plot Portfelis*Data=1
yhat*Data=2
lcl*Data=3
ucl*Data=3
Portfelis1*Data=4 / overlay cframe=ligr vminor=1 href='01OCT2014'd
vaxis=axis1 haxis=axis2 legend=legend1;
run;
proc gplot data=bib.visi;
plot Portfelis*Data=1
yhat*Data=2
lcl*Data=3
ucl*Data=3
Portfelis1*Data=4 / overlay cframe=ligr vminor=1 href='01OCT2014'd
vaxis=axis1 haxis=axis2 legend=legend1;
run;
ods rtf close;
/* Apskaiciuojamas ADL(3,4)*/
ods graphics on;
proc autoreg data=bib.pagr2;
model Portfelis = Portfelis1 Portfelis2 Portfelis3 Infliacija Infliacija1 
Infliacija2 Infliacija3 Infliacija4 / 
stationarity=(phillips=(1 3))nlag=12 backstep;
output out=prognoze1 p=yhat pm=ytrend
                    lcl=lcl ucl=ucl;
title 'ADL(3,4) modelis';
run;
ods graphics off;
data bib.sesi;
input Metai 1-4 Menuo 6-7 Portfelis1 9-20;
```

```
format Data yymmp7.;
Data=mdy(Menuo,1,Metai);
drop Metai Menuo;
keep Data Portfelis1;
datalines;
2014.10 5333580.4000
2014.11 5291915.4480
2014.12 5250816.2850
2015.01 5204497.4950
2015.02 5196539.9540
2015.03 5277204.9540
;
run;
data bib.nauj1;
set prognoze1;
length Pavadinimas $ 28;
if Data lt'01OCT2014'd then do;
end;
keep Data lcl ucl yhat;
run;
data bib.visi1;
merge bib.nauj1 bib.pagr1 bib.sesi; 
by Data;
keep Portfelis yhat Data lcl ucl Portfelis1;
run;
title 'Bendrojo Lietuvos lizingo portfelio prognozes';
axis1 label=(angle=90 'Bendras Lietuvos lizingo portfelis, Lt')
order=(4500000 to 7200000 by 500000);
axis2 label=('Data (metai, menuo)') offset=(1 cm);
symbol1 v=circle c=green i=join h=1 w=1;
symbol2 v=dot c=blue i=join h=1 w=1;
symbol3 c=red i=join l=20 w=1;
symbol4 v=dot c=brown i=join h=1 w=1;
legend1 label=none value=('Bendras Lietuvos lizingo portfelis' 'Prognozes 
duomenys' 
'Apatinis pasikliautinojo intervalo režis' 'Viršutinis pasikliautinojo 
intervalo režis' 'Šešiu menesiu realus duomenys');
proc gplot data=bib.visi1;
where Data >= 1jan14'd;
plot Portfelis*Data=1
yhat*Data=2
lcl*Data=3
ucl*Data=3
Portfelis1*Data=4 / overlay cframe=ligr vminor=1 href='01OCT2014'd
vaxis=axis1 haxis=axis2 legend=legend1;
run;
proc gplot data=bib.visi1;
plot Portfelis*Data=1
yhat*Data=2
lcl*Data=3
ucl*Data=3
Portfelis1*Data=4 / overlay cframe=ligr vminor=1 href='01OCT2014'd
vaxis=axis1 haxis=axis2 legend=legend1;
run;
/* Apskaiciuojamas ADL(3,3)*/
ods graphics on;
proc autoreg data=bib.pagr2;
model Portfelis = Portfelis1 Portfelis2 Portfelis3 Infliacija Infliacija1 
Infliacija2 Infliacija3 / 
stationarity=(phillips=(1 3))nlag=12 backstep;
output out=prognoze2 p=yhat pm=ytrend
                    lcl=lcl ucl=ucl;
```

```
title 'ADL(3,3) modelis';
run;
ods graphics off;
data bib.sesi;
input Metai 1-4 Menuo 6-7 Portfelis1 9-20;
format Data yymmp7.;
Data=mdy(Menuo, 1, Metai);
drop Metai Menuo;
keep Data Portfelis1;
datalines;
2014.10 5333580.4000
2014.11 5291915.4480
2014.12 5250816.2850
2015.01 5204497.4950
2015.02 5196539.9540
2015.03 5277204.9540
;
run;
data bib.nauj2;
set prognoze2;
length Pavadinimas $ 28;
if Data lt'01OCT2014'd then do;
end;
keep Data lcl ucl yhat;
run;
data bib.visi2;
merge bib.nauj2 bib.pagr1 bib.sesi; 
by Data;
keep Portfelis yhat Data lcl ucl Portfelis1;
run;
title 'Bendrojo Lietuvos lizingo portfelio prognozes';
axis1 label=(angle=90 'Bendras Lietuvos lizingo portfelis, Lt')
order=(4500000 to 7200000 by 500000);
axis2 label=('Data (metai, menuo)') offset=(1 cm);
symbol1 v=circle c=green i=join h=1 w=1;
symbol2 v=dot c=blue i=join h=1 w=1;
symbol3 c=red i=join l=20 w=1;
symbol4 v=dot c=brown i=join h=1 w=1;
legend1 label=none value=('Bendras Lietuvos lizingo portfelis' 'Prognozes 
duomenys' 
'Apatinis pasikliautinojo intervalo režis' 'Viršutinis pasikliautinojo 
intervalo režis' 'Šešiu menesiu realus duomenys');
proc gplot data=bib.visi2;
where Data >= 1jan14'd;
plot Portfelis*Data=1
yhat*Data=2
lcl*Data=3
ucl*Data=3
Portfelis1*Data=4 / overlay cframe=ligr vminor=1 href='01OCT2014'd
vaxis=axis1 haxis=axis2 legend=legend1;
run;
proc gplot data=bib.visi2;
plot Portfelis*Data=1
yhat*Data=2
lcl*Data=3
ucl*Data=3
Portfelis1*Data=4 / overlay cframe=ligr vminor=1 href='01OCT2014'd
vaxis=axis1 haxis=axis2 legend=legend1;
run;
ods rtf close;
```

```
ods rtf file = 'C:\Users\Agnes\Desktop\Prognoze\Rezultatai.rtf';
proc import out=bib.pagr 
datafile="C:\Users\Agnes\Desktop\Prognoze\VAR\var.xls" /*importavimas is 
Excel*/
dbms=xls replace;
sheet="Sheet1";
getnames=yes;
run;
/*duomenys su nauju datos formatu*/
data bib.pagr1;
set bib.pagr;
format Data yymmp7.;
run;
ods graphics on;
proc varmax data=bib.pagr1 print=all plots=all;
id Data interval=month;
model Portfelis=Infliacija / p=4 q=1 dif=(Portfelis(1,3) Infliacija(1));
output out=Prognoze lead=12;
run;
ods graphics off;
data bib.sesi;
input Metai 1-4 Menuo 6-7 Portfelis1 9-20;
format Data yymmp7.;
Data=mdy(Menuo, 1, Metai);
drop Metai Menuo;
keep Data Portfelis1;
datalines;
2014.10 5333580.4000
2014.11 5291915.4480
2014.12 5250816.2850
2015.01 5204497.4950
2015.02 5196539.9540
2015.03 5277204.9540
;
run;
data bib.nauj;
set Prognoze;
length Pavadinimas $ 28;
if Data lt'01OCT2014'd then do;
end;
keep Data LCI1 UCI1 FOR1;
run;
data bib.visi;
merge bib.nauj bib.pagr1 bib.sesi; 
by Data;
keep Portfelis FOR1 Data LCI1 UCI1 Portfelis1;
run;
title 'Bendrojo Lietuvos lizingo portfelio prognozes';
axis1 label=(angle=90 'Bendras Lietuvos lizingo portfelis, Lt')
order=(4500000 to 7200000 by 500000);
axis2 label=('Data (metai, menuo)') offset=(1 cm);
symbol1 v=circle c=green i=join h=1 w=1;
symbol2 v=dot c=blue i=join h=1 w=1;
symbol3 c=red i=join l=20 w=1;
symbol4 v=dot c=brown i=join h=1 w=1;
legend1 label=none value=('Bendras Lietuvos lizingo portfelis' 'Prognozes 
duomenys' 
'Apatinis pasikliautinojo intervalo režis' 'Viršutinis pasikliautinojo 
intervalo režis' 'Šešiu menesiu realus duomenys');
```
proc gplot data=bib.visi; where Data  $>= 1$ jan14'd; plot Portfelis\*Data=1 FOR1\*Data=2 LCI1\*Data=3 UCI1\*Data=3 Portfelis1\*Data=4 / overlay cframe=ligr vminor=1 href='01OCT2014'd vaxis=axis1 haxis=axis2 legend=legend1; run; proc gplot data=bib.visi; plot Portfelis\*Data=1 FOR1\*Data=2 LCI1\*Data=3 UCI1\*Data=3 Portfelis1\*Data=4 / overlay cframe=ligr vminor=1 href='01OCT2014'd vaxis=axis1 haxis=axis2 legend=legend1; run;

ods rtf close;